Prof. Dr. José de Jesús Pérez Alcázar EACH - USP

Baseado no curso do Gandon, F. Web of Data Course. Coursera. <https://www.coursera.org/learn/web-data/home/welcome>

# **Agenda**

- Evolução da Web Semântica
- Web de Dados e dados ligados
- Tecnologias associadas
- ▶ RDF
- ▶ SPARQL
- Dados ligados abertos
- Grafos de Conhecimento
- Referências

longhand notes, pictures and letters, then files them in the desk for future reference

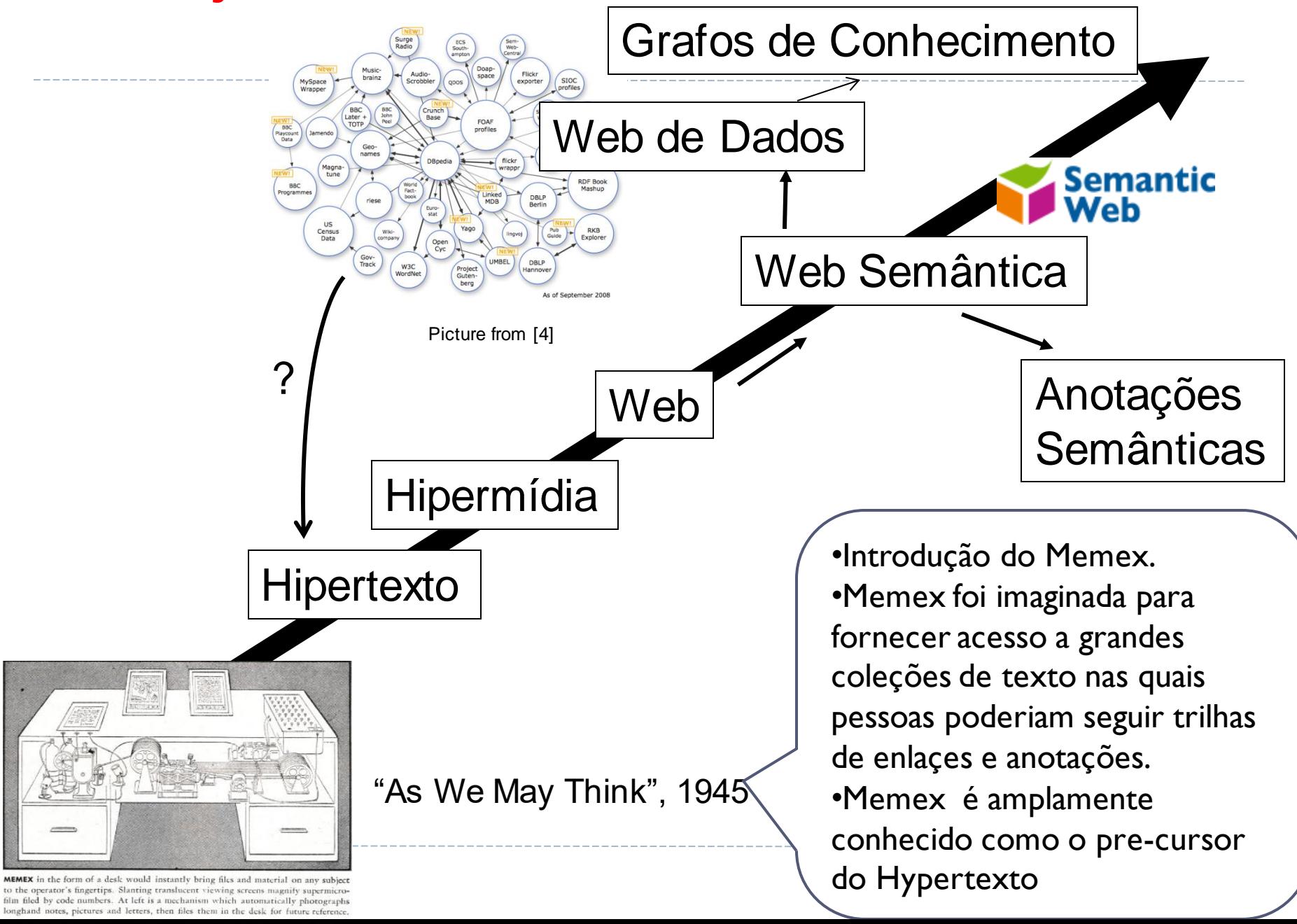

longhand notes, pictures and letters, then files them in the desk for future reference

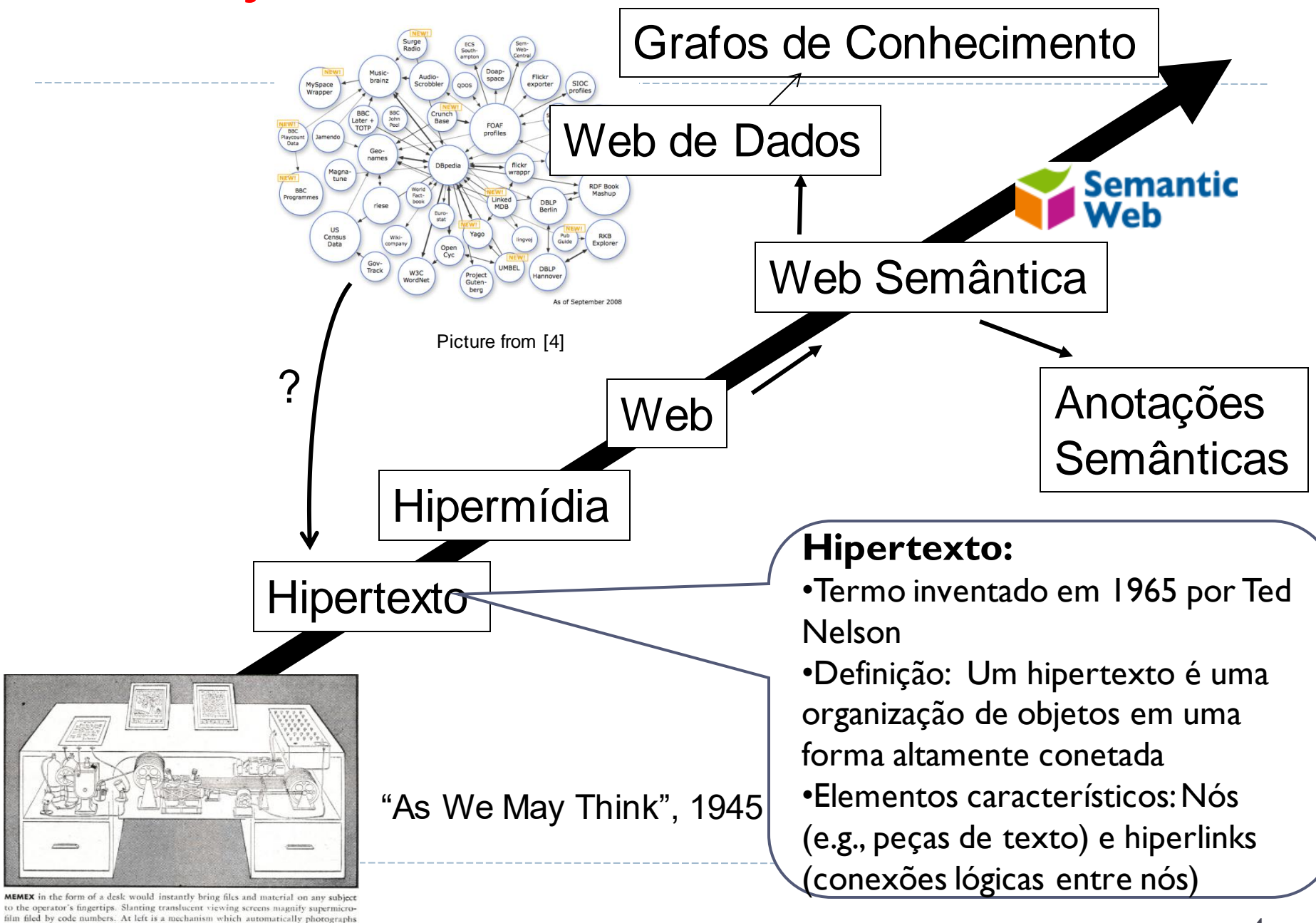

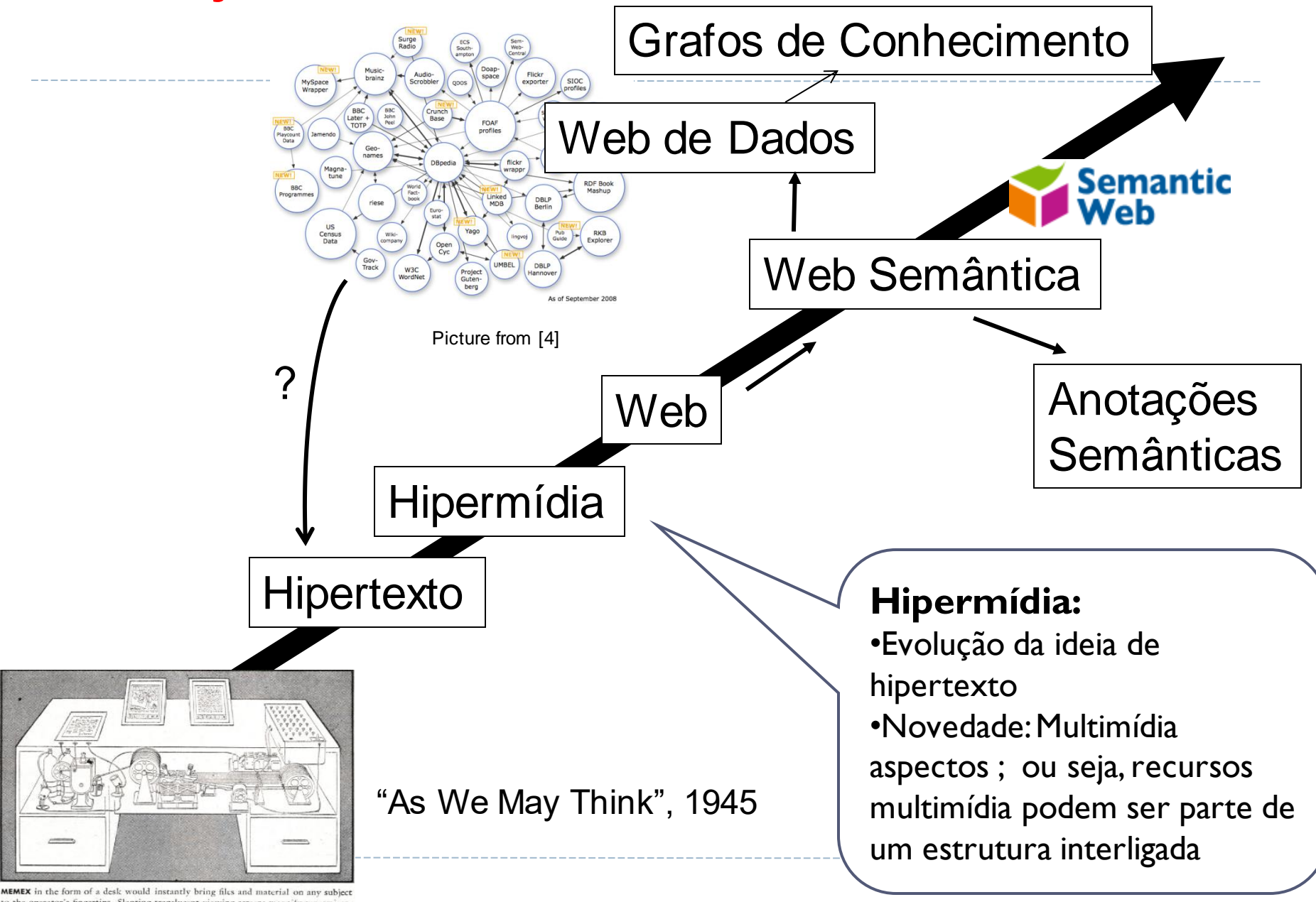

to the operator's fingertips. Slanting translucent viewing screens magnify supermicrofilm filed by code numbers. At left is a mechanism which automatically photographs longhand notes, pictures and letters, then files them in the desk for future reference

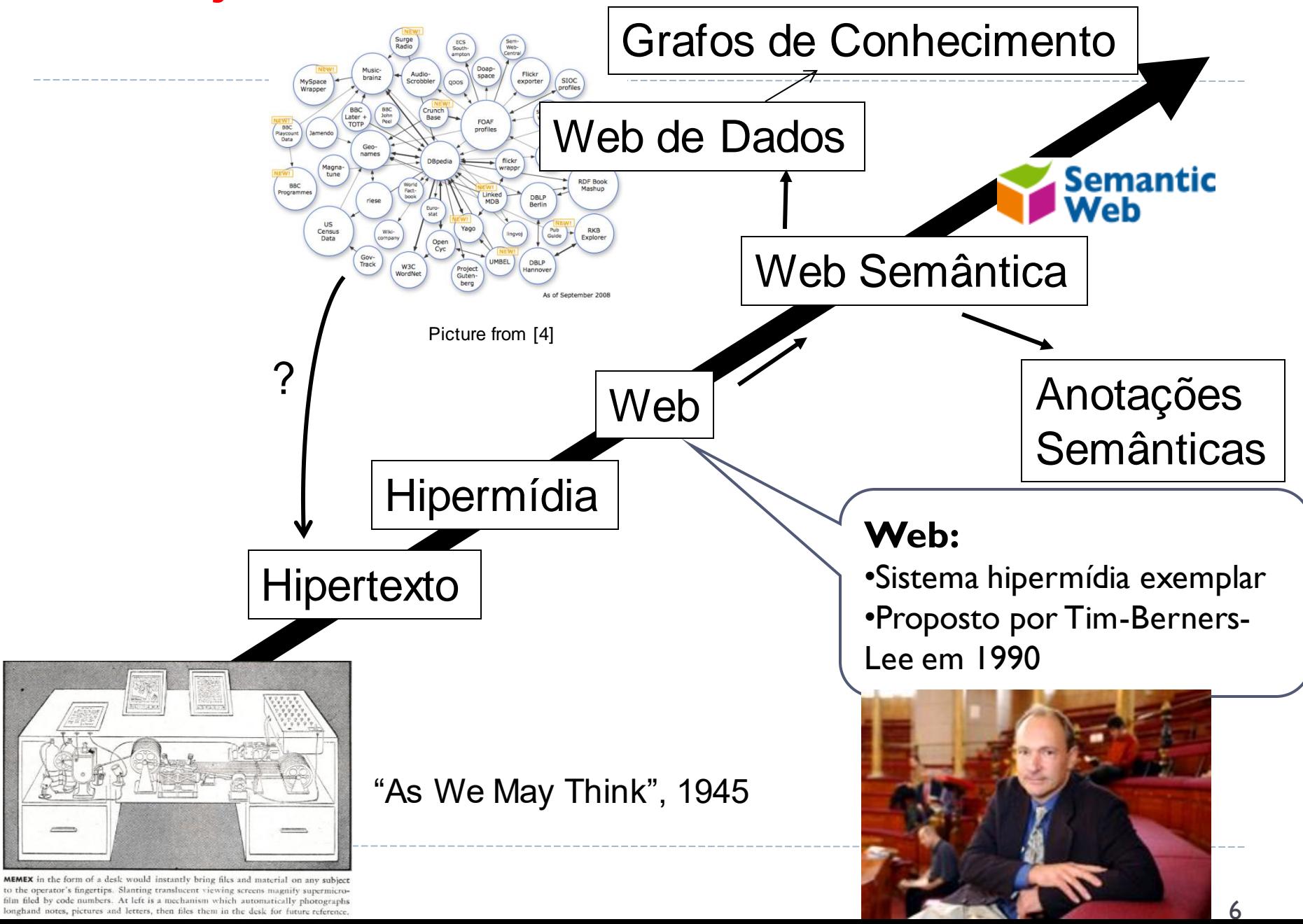

longhand notes, pictures and letters, then files them in the desk for future reference

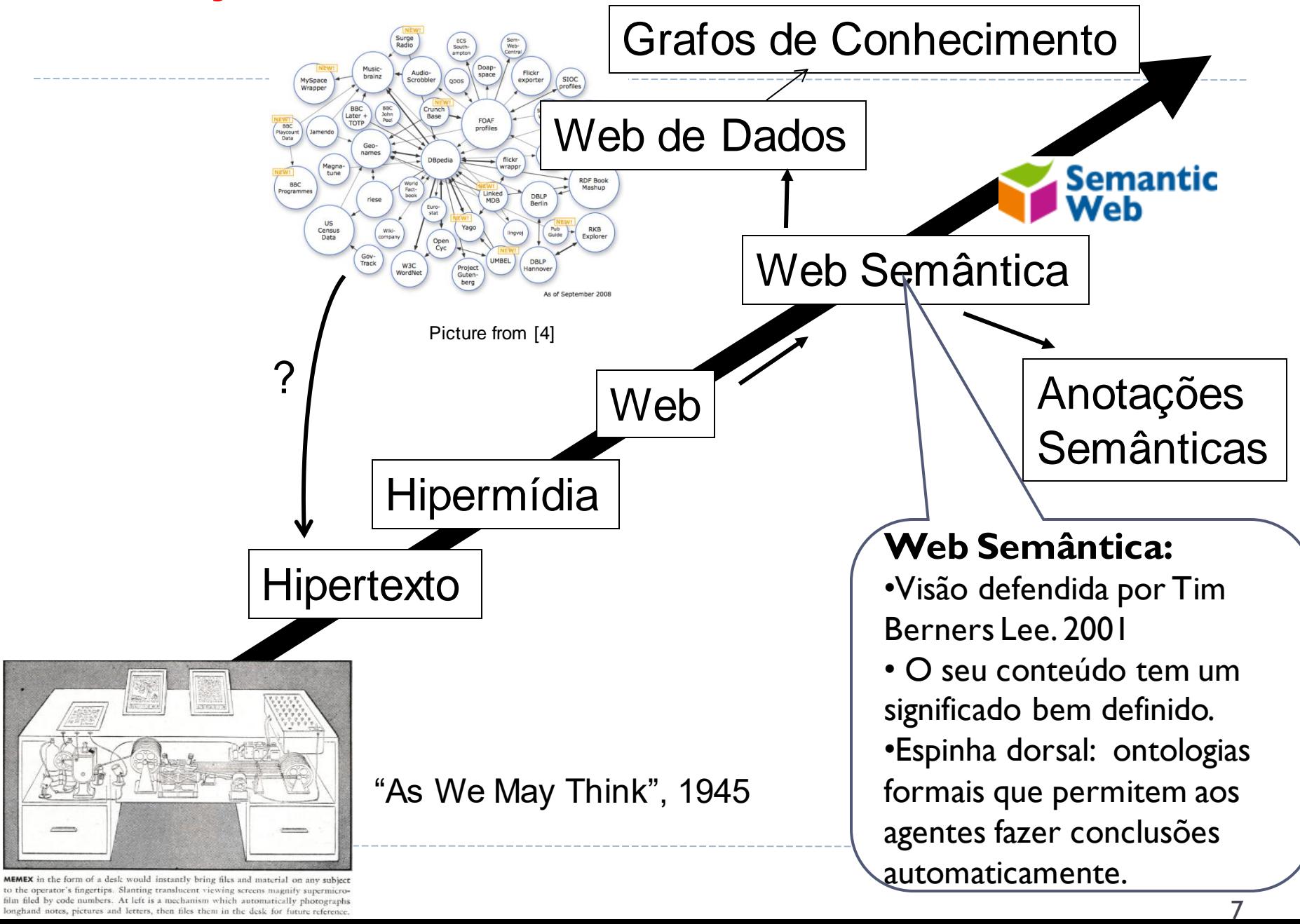

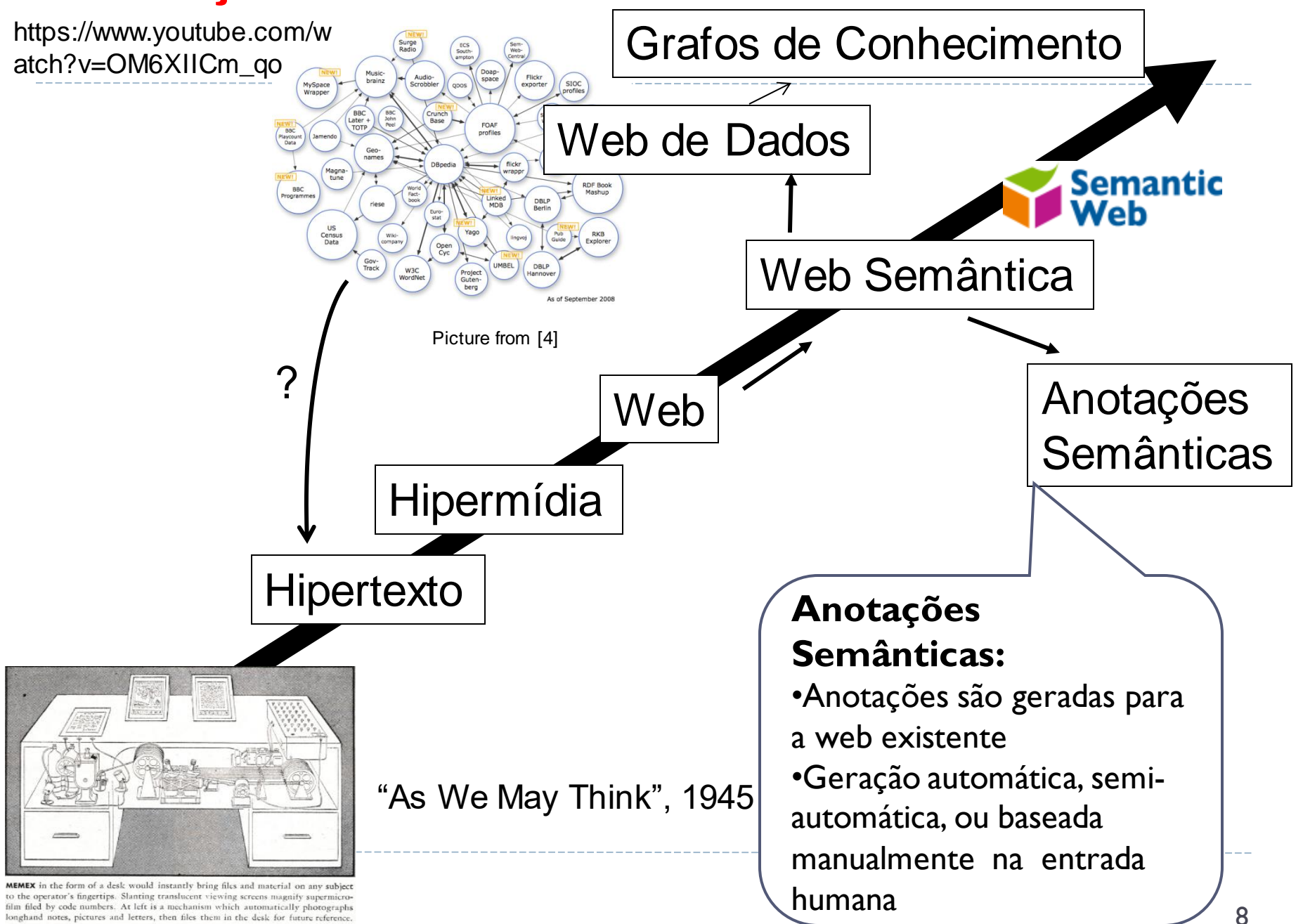

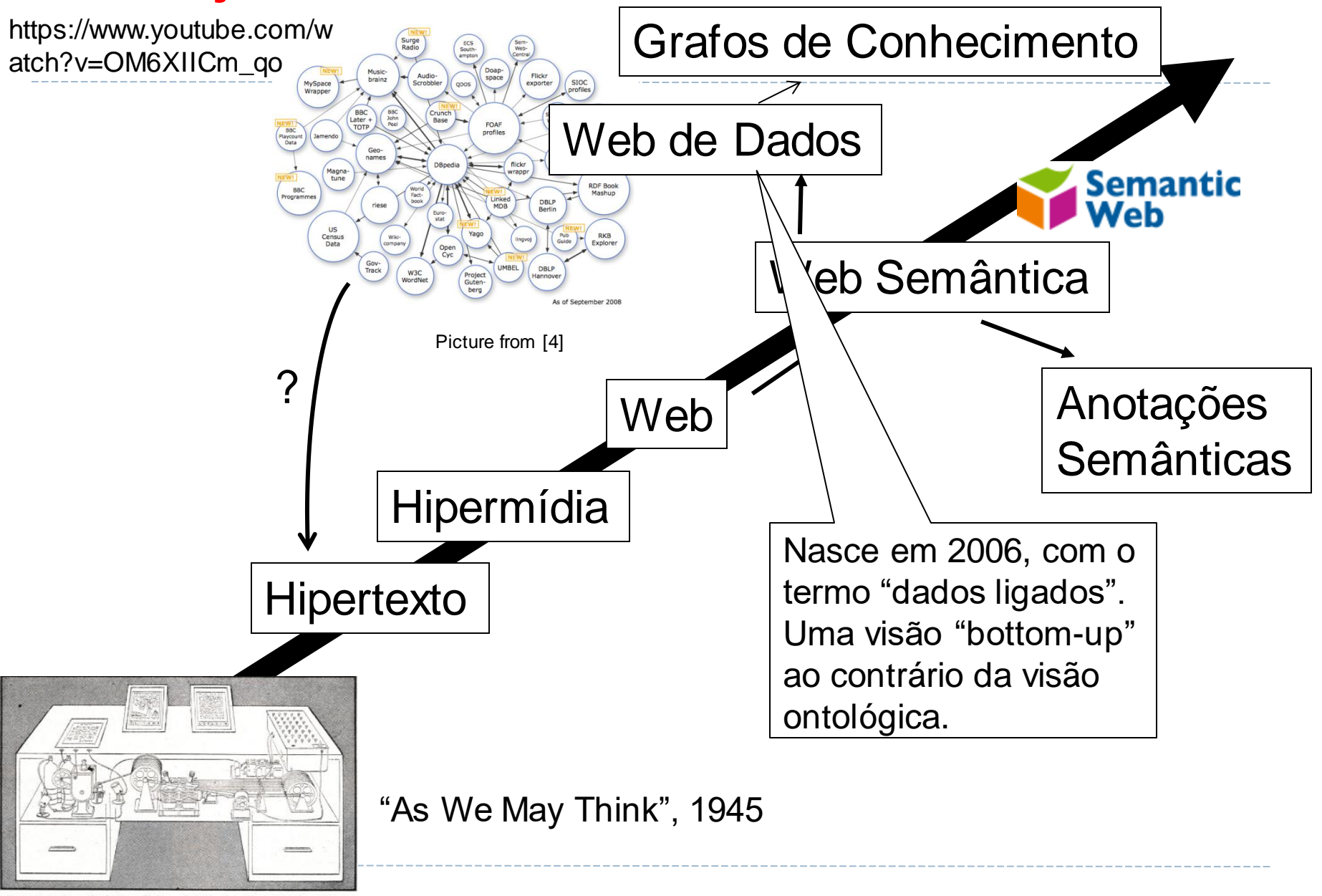

MEMEX in the form of a desk would instantly bring files and material on any subject to the operator's fingertips. Slanting translucent viewing screens magnify supermicrofilm filed by code numbers. At left is a mechanism which automatically photographs longhand notes, pictures and letters, then files them in the desk for future reference

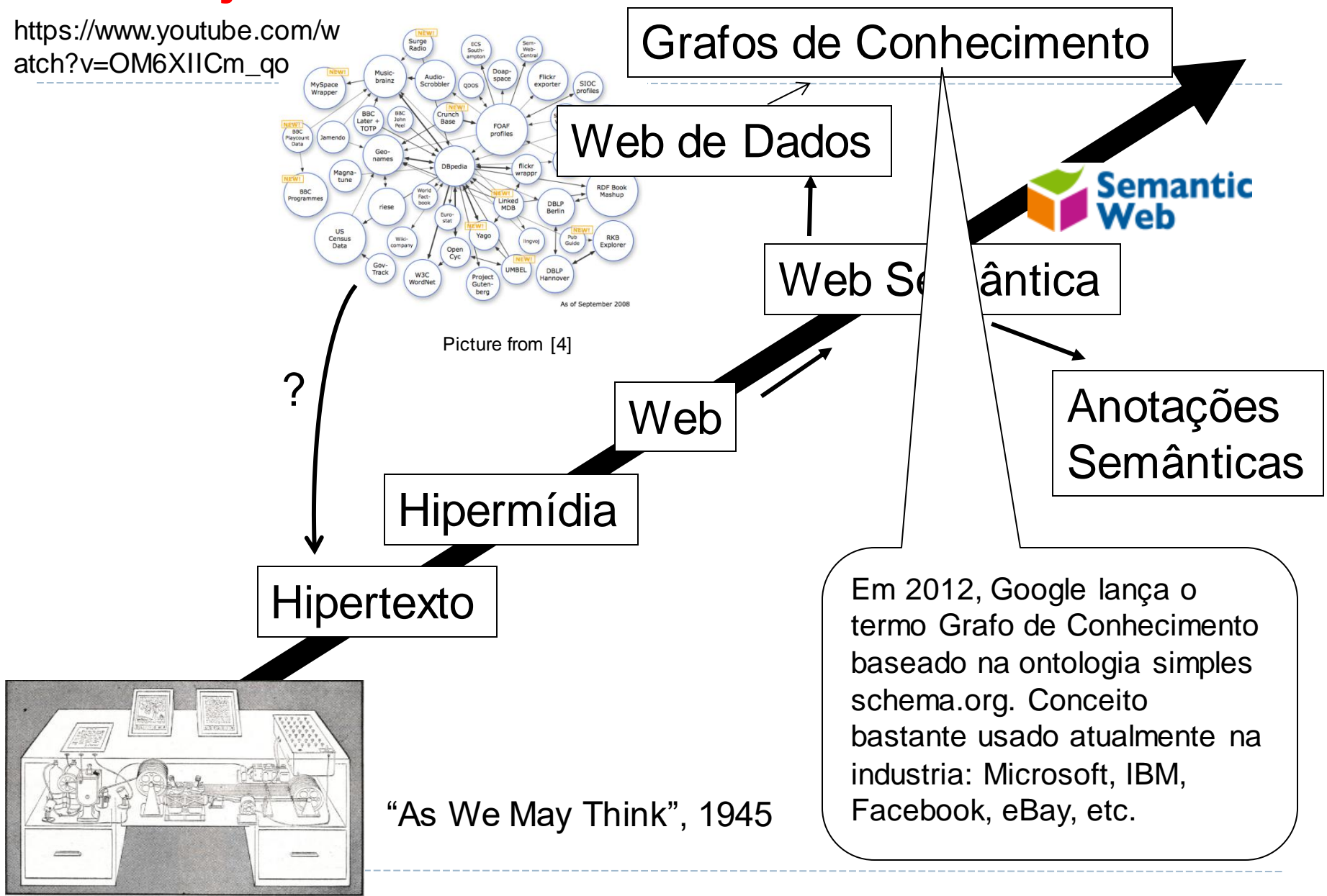

MEMEX in the form of a desk would instantly bring files and material on any subject to the operator's fingertips. Slanting translucent viewing screens magnify supermicrofilm filed by code numbers. At left is a mechanism which automatically photographs longhand notes, pictures and letters, then files them in the desk for future reference

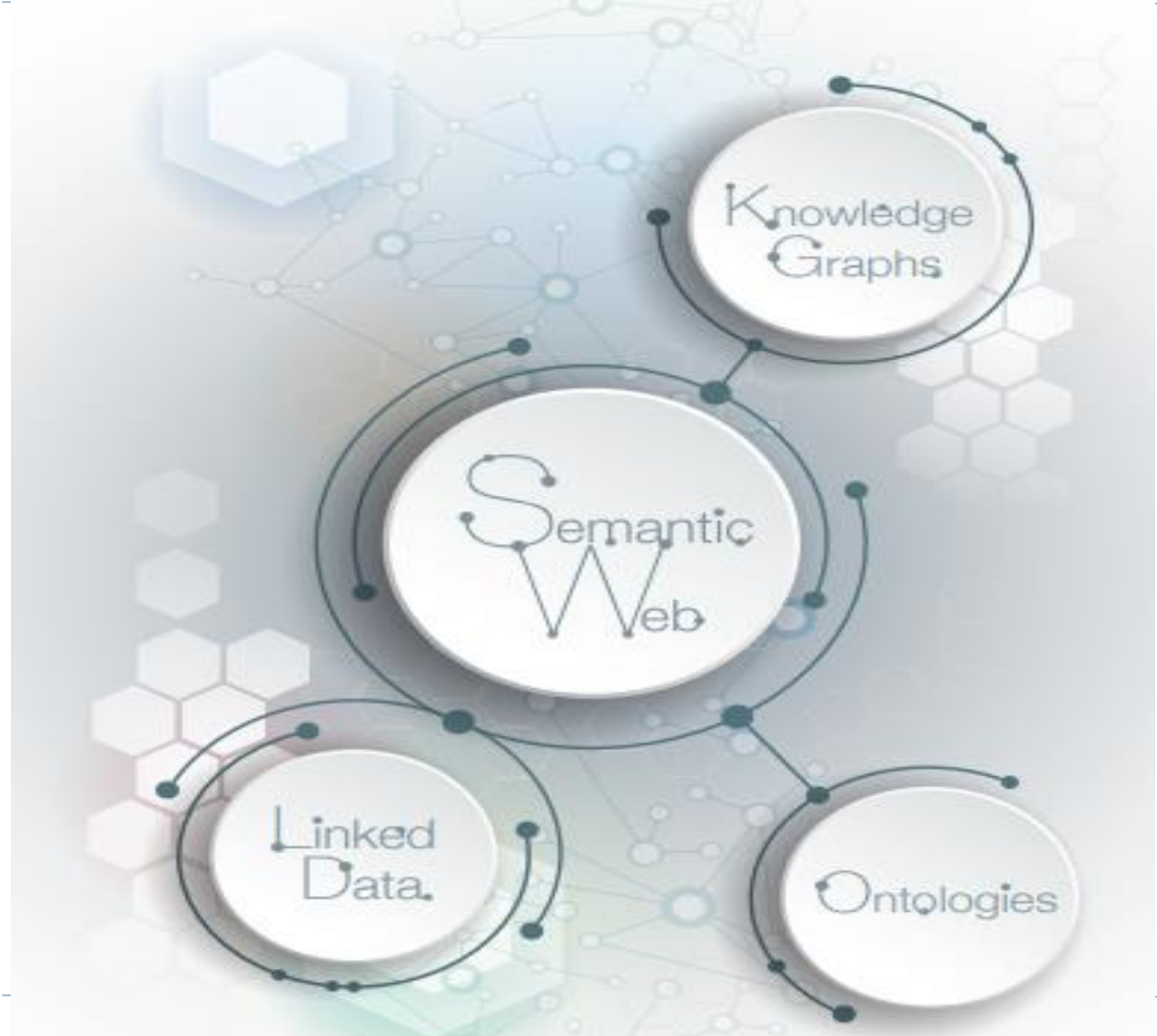

Fonte: Hitzler, P., 2021

- Como resultado da primeira fase da web semântica focada em Ontologias e raciocínio, se deram muitos resultados principalmente na área de medicina e biologia.
- Ontologias a grande escala foram criadas e são amplamente usadas como: Gene Ontology (2008) e a SNOMED CT [\(www.snomed.org\)](http://www.snomed.org) convertida para OWL.
- Ferramentas como Protégé (https://protege.stanford.edu/), também foram criadas. Veja uma lista completa na W3C (https://www.w3.org/wiki/SemanticWebTools).
- Entretanto, construir Ontologias é todo um trabalho de Engenharia, o que deu passo a uma web semântica mais
- sóbria: a Web de dados (dados ligados).

# **Da Web de documentos à Web de dados**

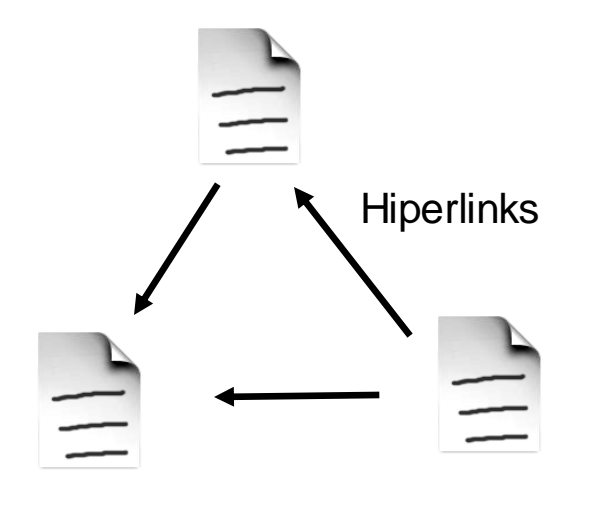

"Documentos"

### ▶ Web de Documentos **Elementos fundamentais:**

- 1. Nomes (URIs)
- 2. Documentos (Recursos) descritos em HTML, XML, etc.
- 3. Interações via HTTP
- 4. (Hiper)enlaces entre documentos ou âncoras nesses documentos

### **Deficiências:**

- ▶ Enlaces não tipados
- Motores de busca na web falham nas consultas complexas

# **Da Web de documentos à Web de dados**

### ▶ Características:

- Enlaces entre coisas arbitrárias (ex., pessoas, localizações, eventos, prédios)
- Estrutura dos dados nas páginas web são explicitadas
- ▶ Coisas descritas nas páginas web são nomeadas e têm URIs
- Enlaces entre coisas são feitas explícitas e são tipadas

Web de Dados

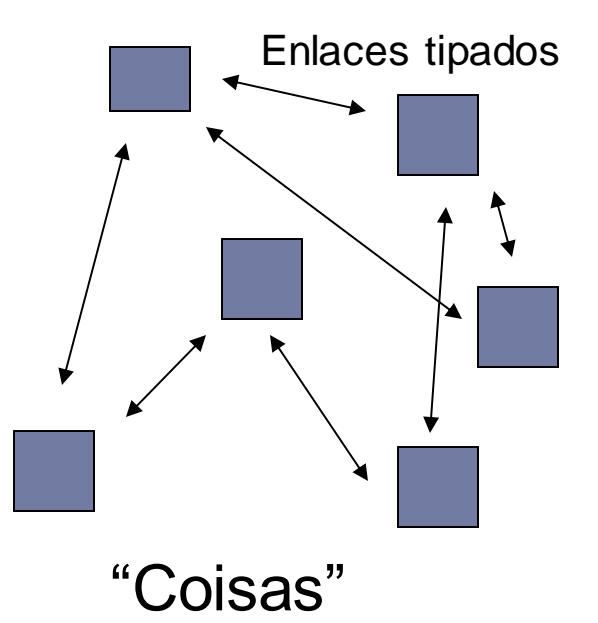

# **A Web de Dados**

### ▶ A Web hoje

- Consiste de silos de dados que podem ser acessados via motores de busca especializados de forma isolada.
- Um site (silo de dados) tem filmes, outros publicações , outros têm atores.
- Várias coisas comuns são representados em múltiplos conjuntos de dados
- Identificadores de enlace ligam esses conjuntos de dados

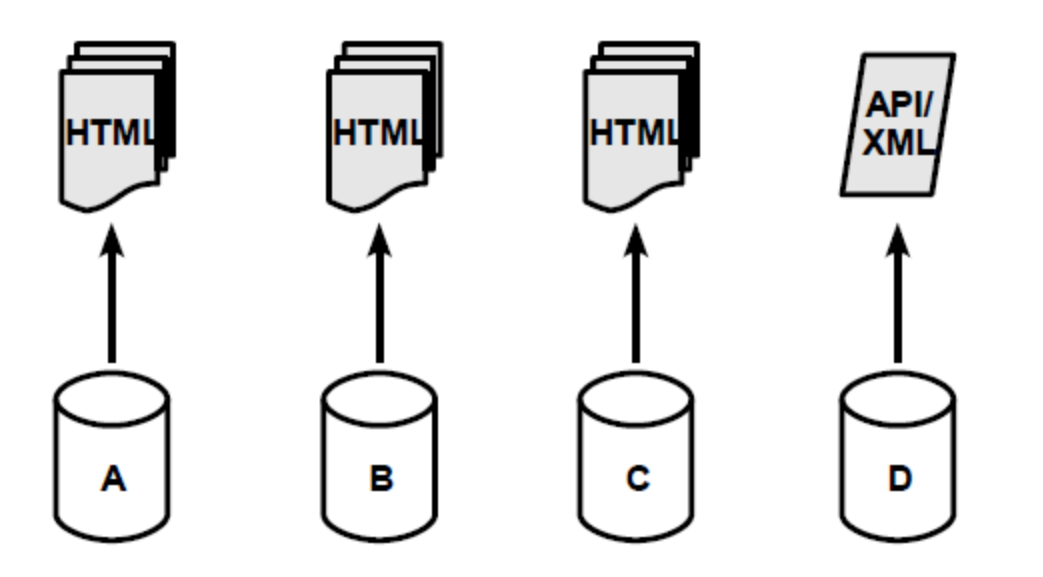

## **Arquitetura da Web Hoje**

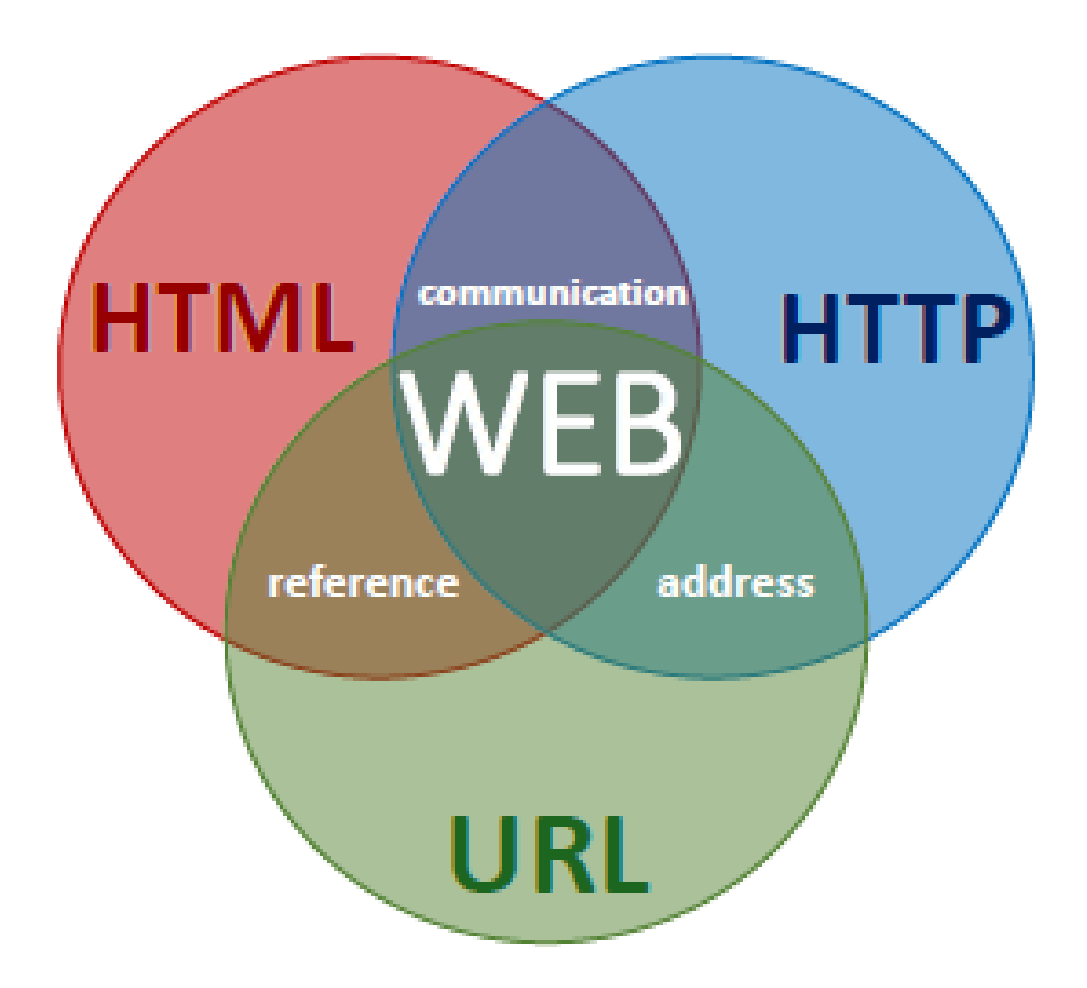

# **A Web de Dados**

- A Web de Dados (Ligados) é imaginada como um banco de dados global
	- Consiste de objetos e suas descrições
	- no qual os objetos são ligados entre eles
	- com um alto grau de estrutura de objeto
	- com semântica explícita para enlaces e conteúdo
	- que é projetado para humanos e máquinas

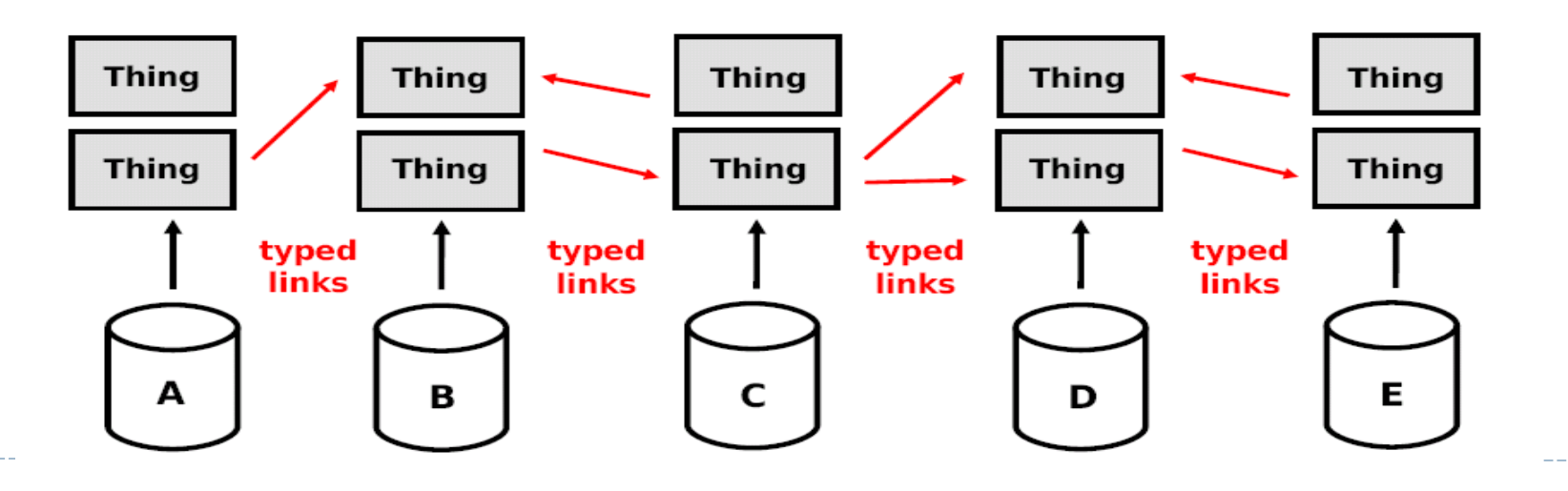

# **Dados ligados**

# ▶ E uma forma de publicar dados na Web que:

- Estimula o reuso
- reduz redundância
- maximiza sua (real e potencial) interconectividade
- facilita os efeitos de rede para adicionar valor aos dados

# **Princípios de dados ligados (Berners-Lee, 2006)**

- Usar URIs como nomes para coisas
	- Qualquer coisa não somente documentos
	- Você não é o seu homepage
	- recursos de informação e não-informação
- Usar HTTP URIs
	- Nomes únicos globalmente, propriedade distribuída
	- **Permite às pessoas localizar esses nomes**
- Fornecer informação útil em RDF
	- ▶ Quando alguem procura uma URI
- ▶ Incluir enlaces RDF para outros URIs
	- Para facilitar a descoberta de informação relacionada

**Pilha de Tecnologias dos Dados ligados**

 URIs HTTP RDF (RDFS/OWL)

# **URIs – Não somente para páginas Web**

- ▶ "Um Uniform Resource Identifier (URI) oferece uma forma simples e extensível de identificar um recurso." -- RFC 3986
- Vários esquemas diferentes: *http://, ftp://, tel:, urn:, mailto:*
- *Veja Figura.*
- ▶ Alguns URIs para coisas do "mundo real":
	- http://tomheath.com/id/me
	- **http://dbpedia.org/resource/Talis Group**
	- http://sws.geonames.org/4671654/

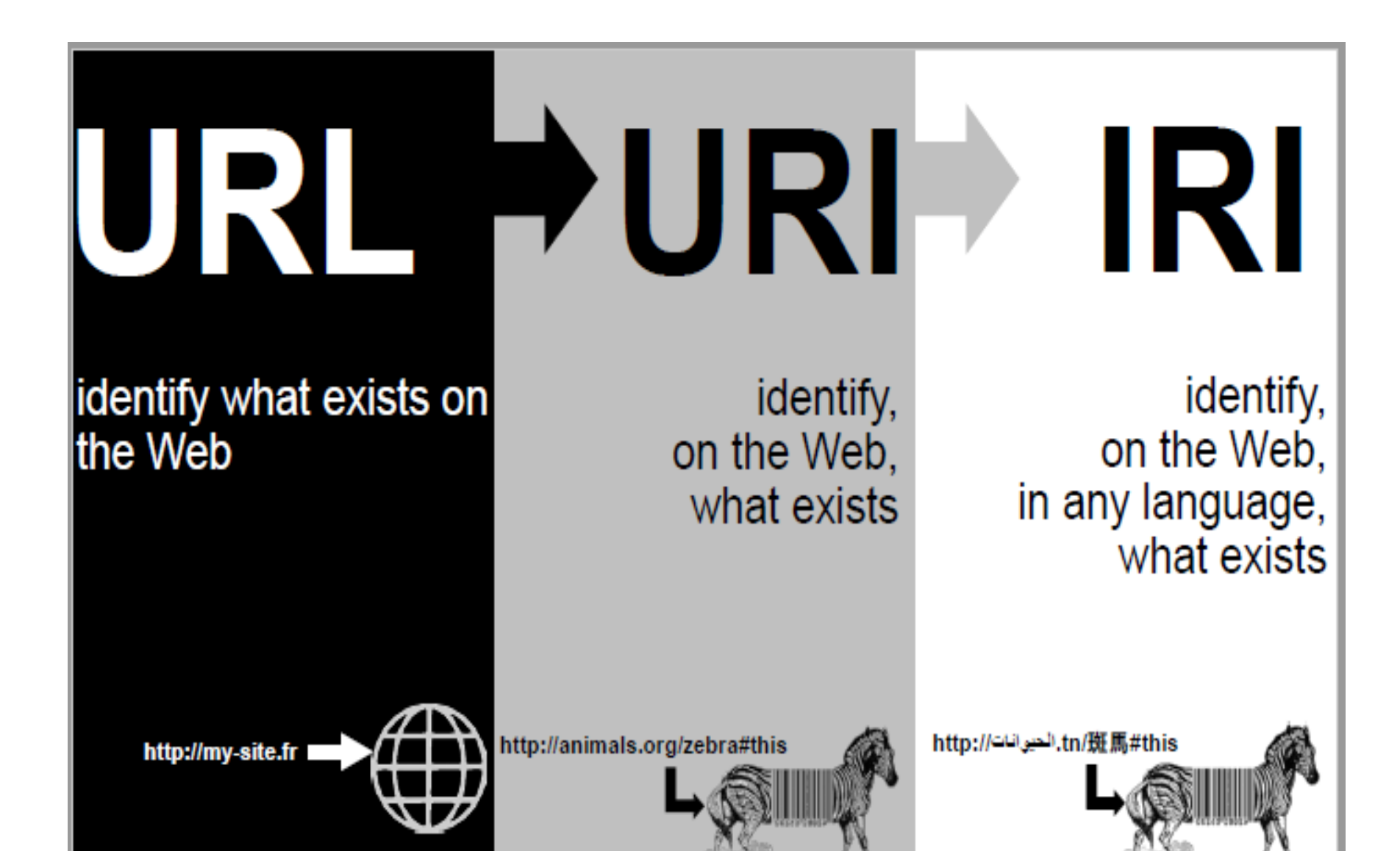

Fonte: Curso de Web of Data do Fabien Gandon

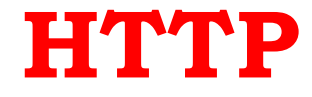

Mecanismo de acesso aos Dados

 Usando *http://*URIs para identificar coisas permite que as pessoas as achem

## Padrões W3C - Web Semântica

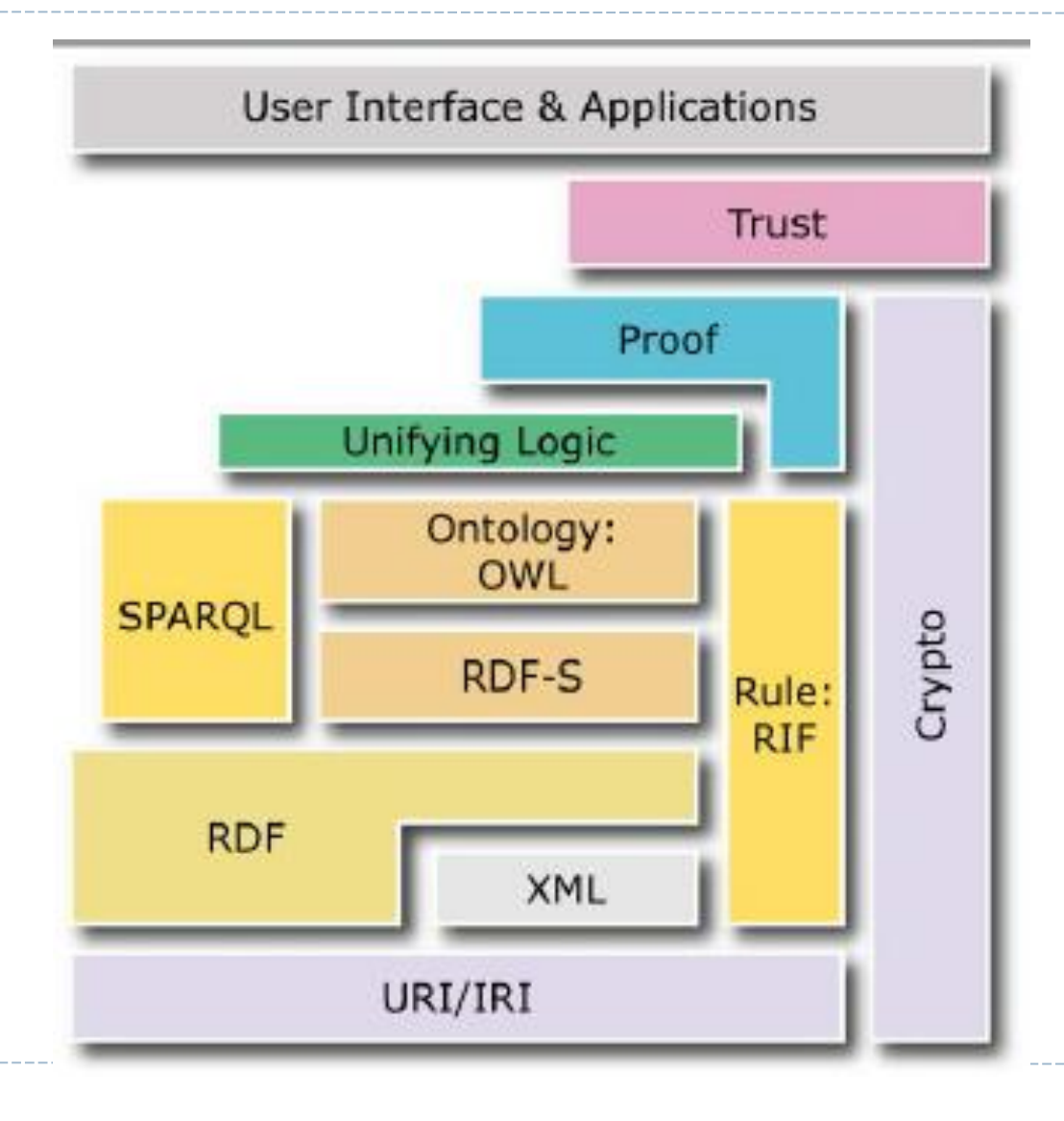

D

## Padrões W3C - Web Semântica

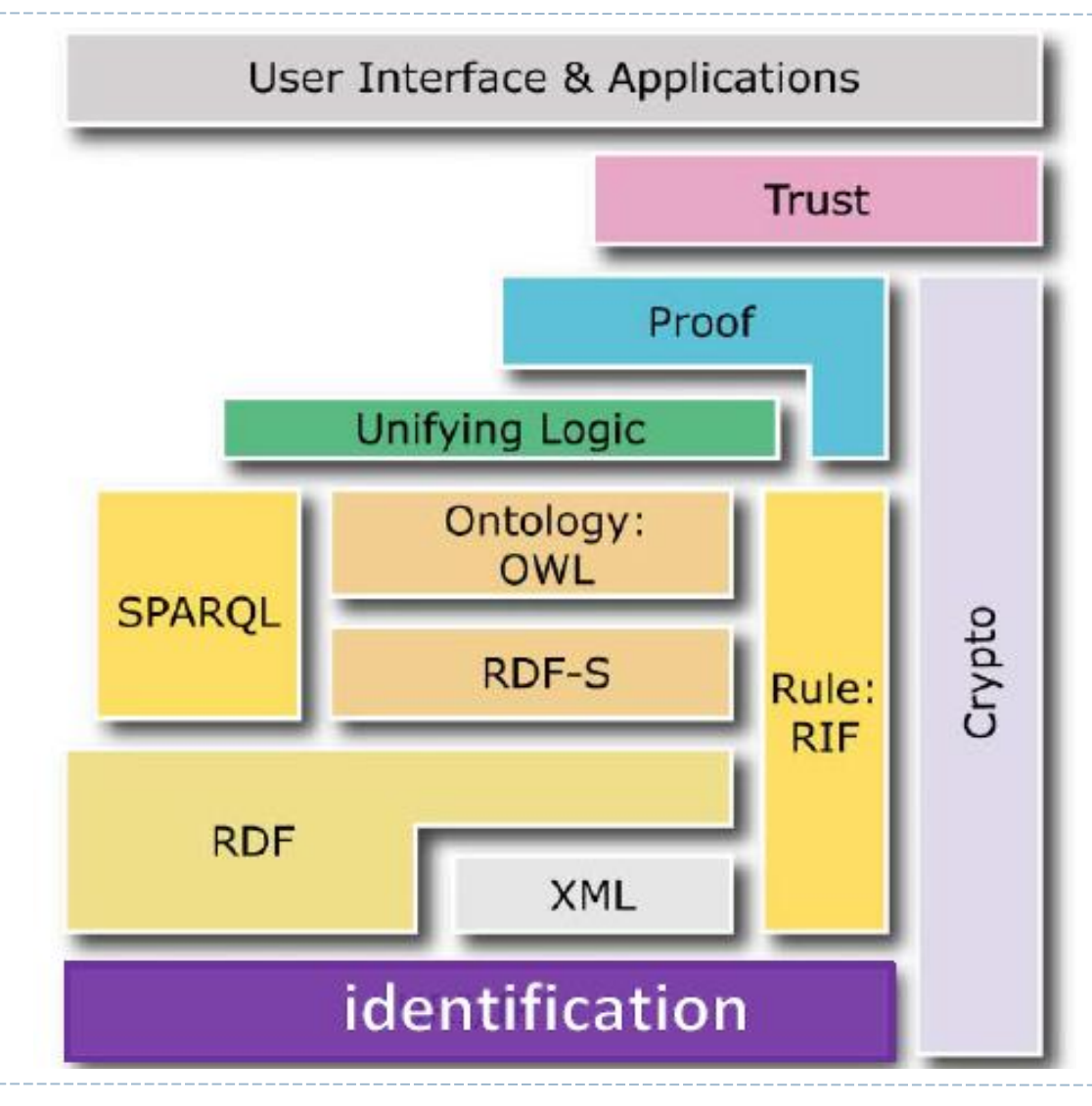

## **Padrões W3C – Web Semântica**

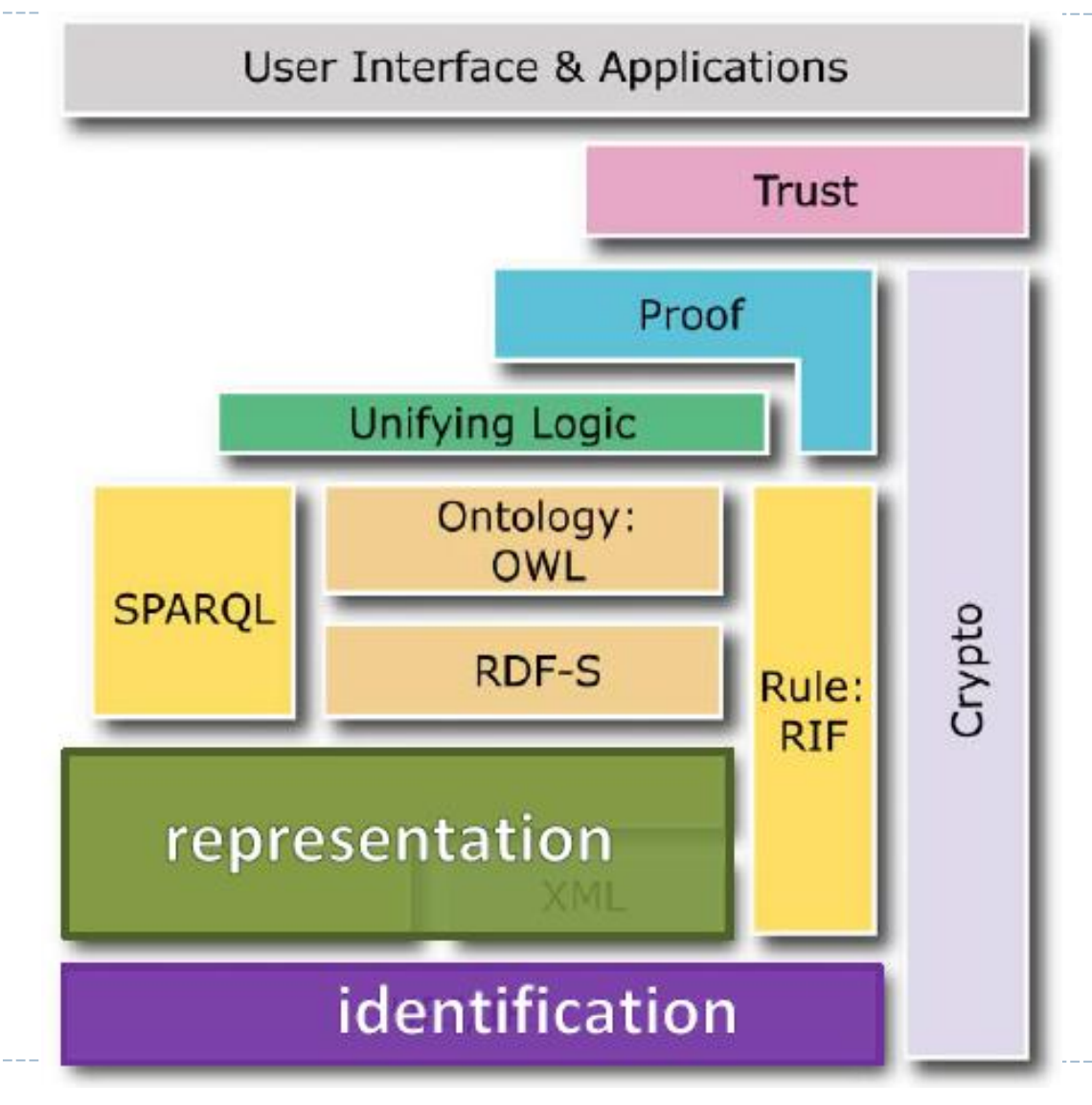

## Padrões W3C - Web Semântica

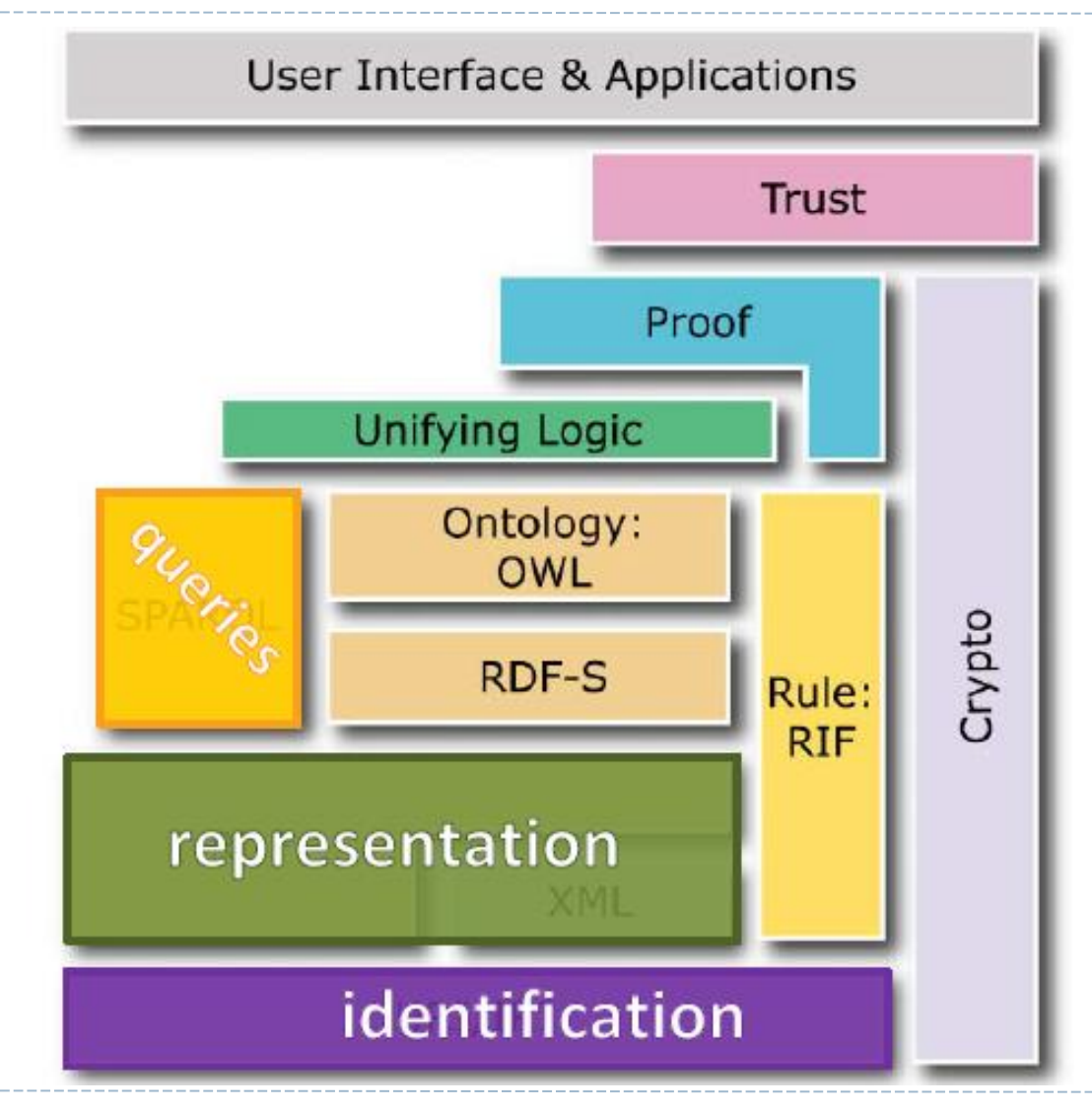

## Padrões W3C - Web Semântica

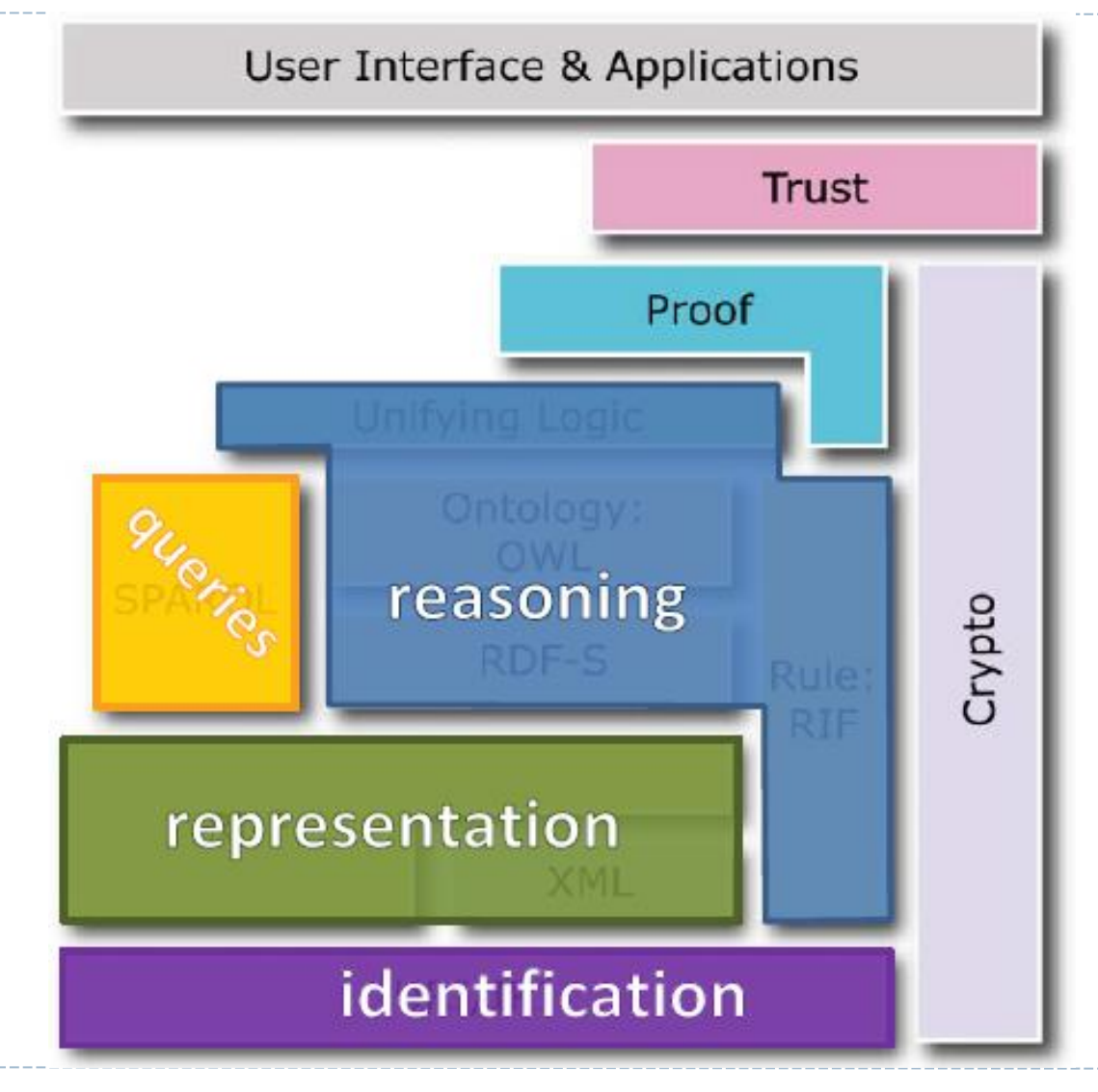

## **Padrões W3C**

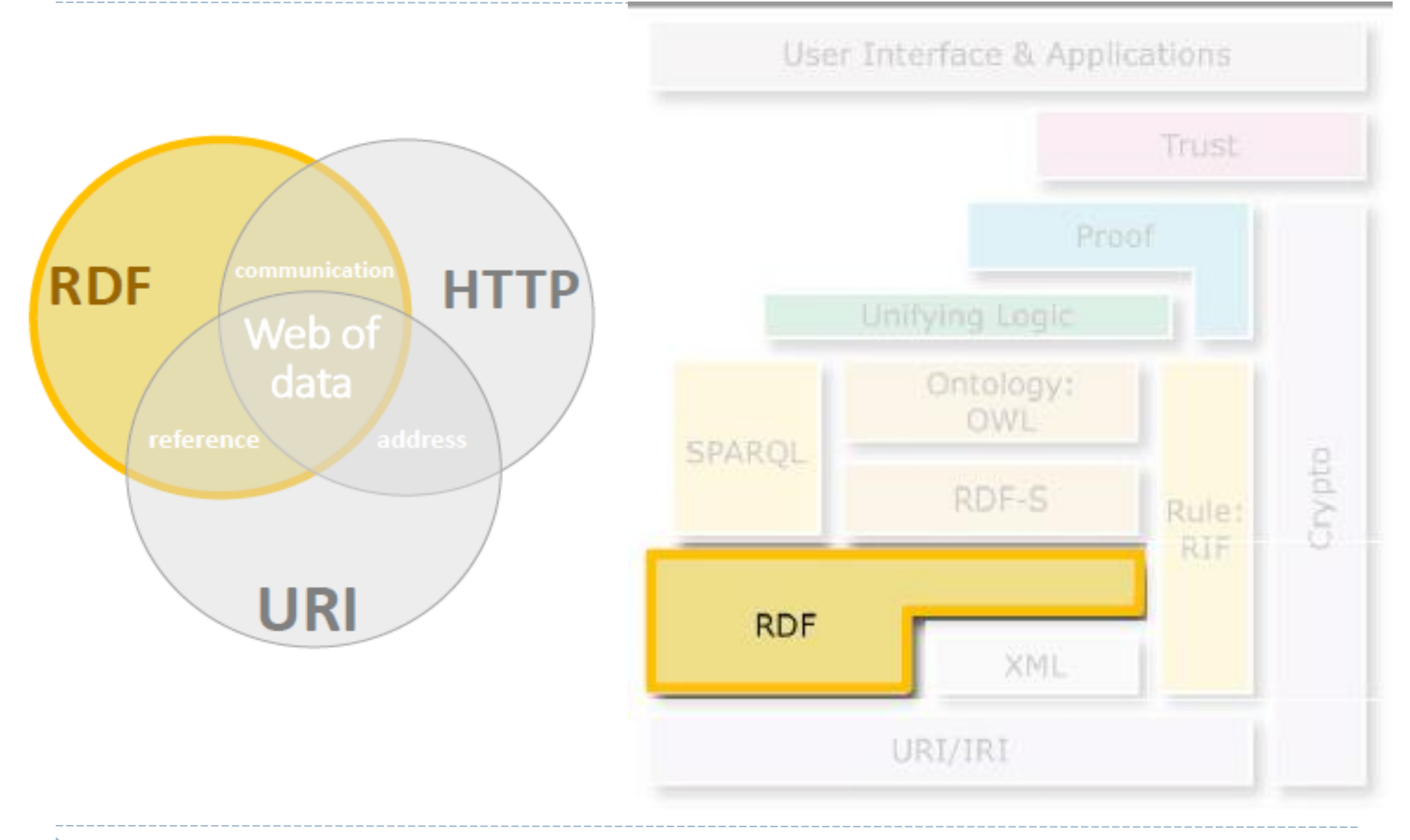

# **RDF: Resource Description Framework**

- Recursos: páginas, cadeiras, pessoas, ideias... tudo o que pode ter uma URI
- Descrição: atributos, características, e relações entre recursos
- Framework: modelo, linguagem e sintaxe para essas descrições

# **RDF: Resource Description Framework**

- Formato de dados para descrever coisas e suas interrelações
- ▶ O modelo de dados RDF:
	- *Triplas* 
		- $\triangleright$  sujeito  $\rightarrow$  predicado  $\rightarrow$  objeto
		- *Jose* → *worksFor* → *EACH-USP*
		- *EACH-USP* → *basedIn* → *São Paulo*
		- $\triangleright$   $\leq$ uri $\triangleright$   $\rightarrow$   $\leq$ uri $\preceq$ is  $\leq$ uri $\triangleright$   $\geq$ uri $\preceq$ uri $\preceq$ uri $\preceq$ uri $\preceq$ uri $\preceq$

## **M** "Talis Group is Based Near Birmingham"

- ▶ <http://dbpedia.org/resource/Talis Group > <http://xmlns.com/foaf/0.1/based\_near >
- <http://sws.geonames.org/3333125/>

## RDF é um modelo de grafos

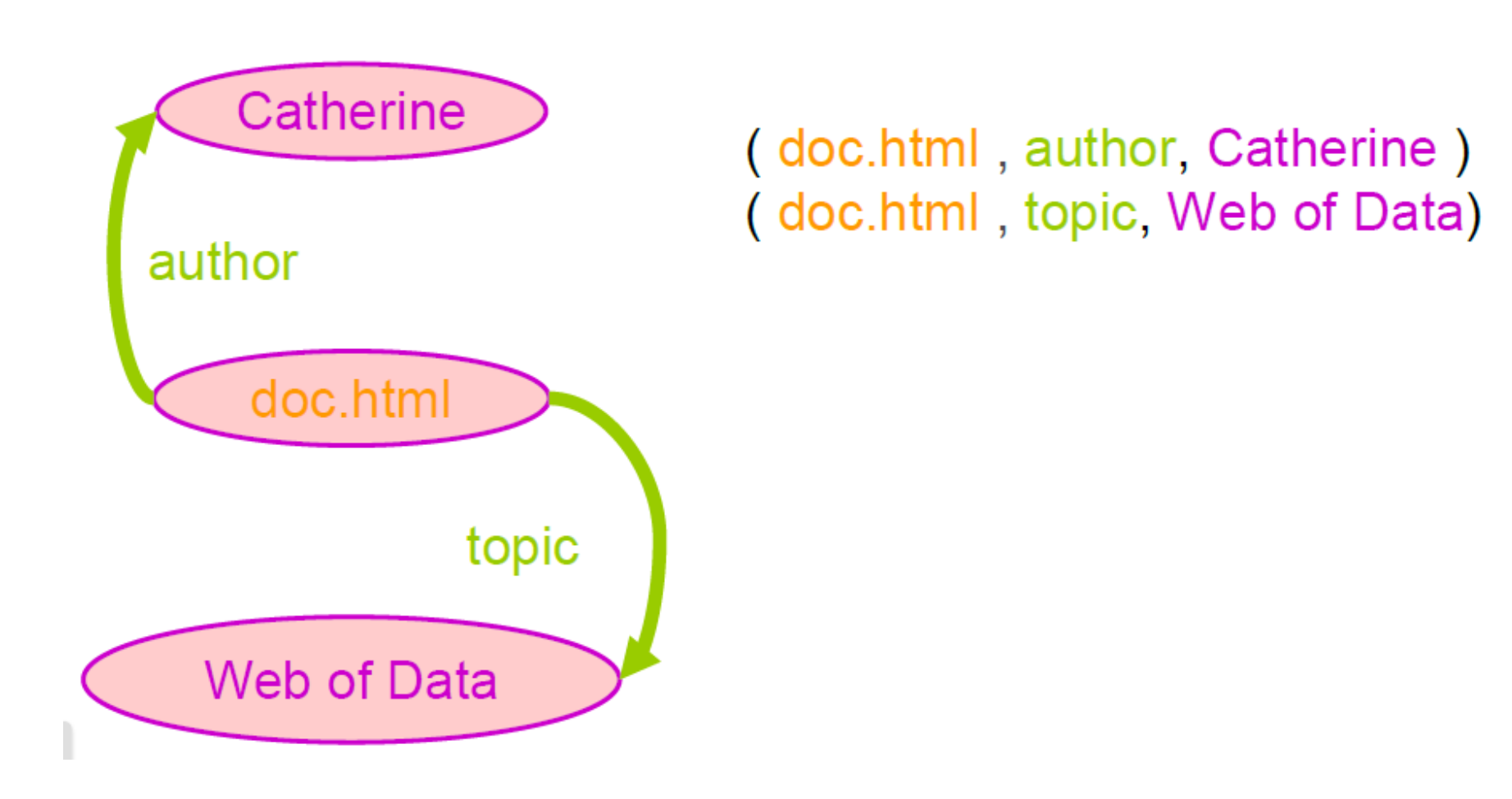

# RDF é um modelo multigrafo rotulado orientado

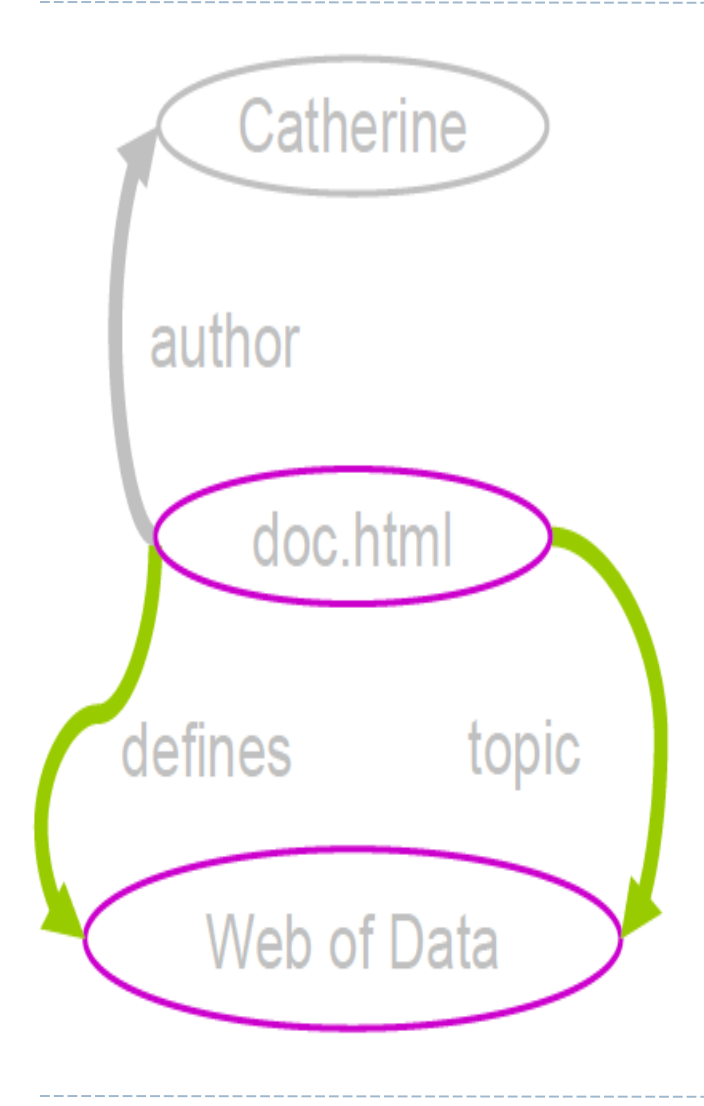

### Várias arestas podem ligar os mesmos dois nós

# RDF é um modelo multigrafo rotulado orientado

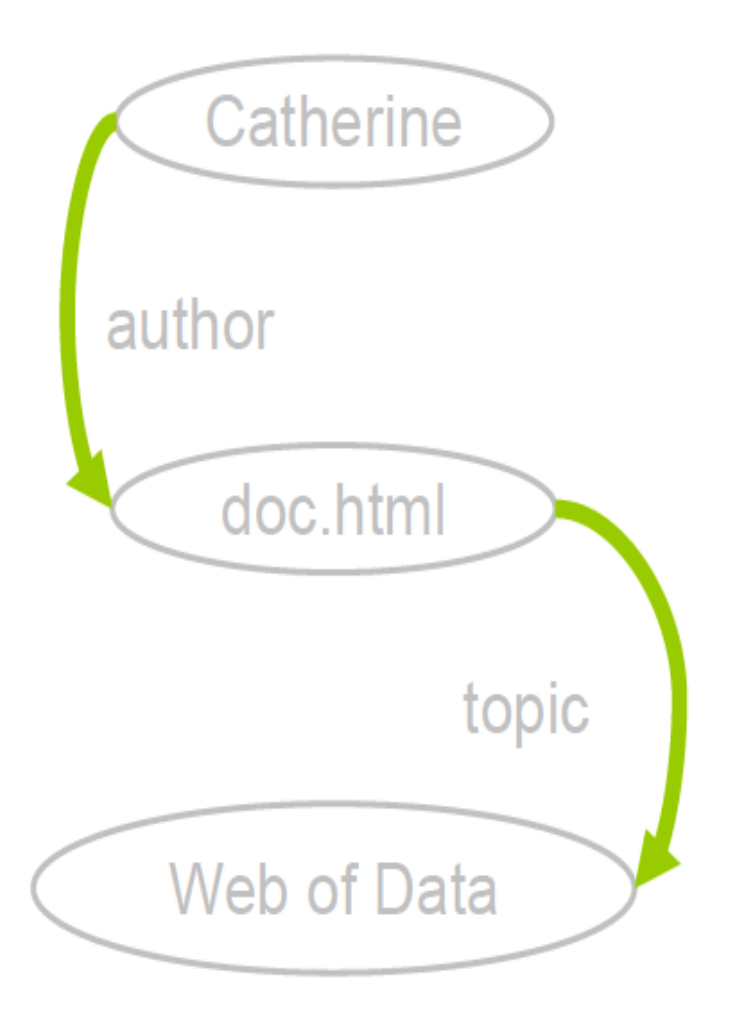

Arestas são orientadas: a cabeça é o objeto e a cauda é o sujeito.

# RDF é um modelo multigrafo rotulado orientado

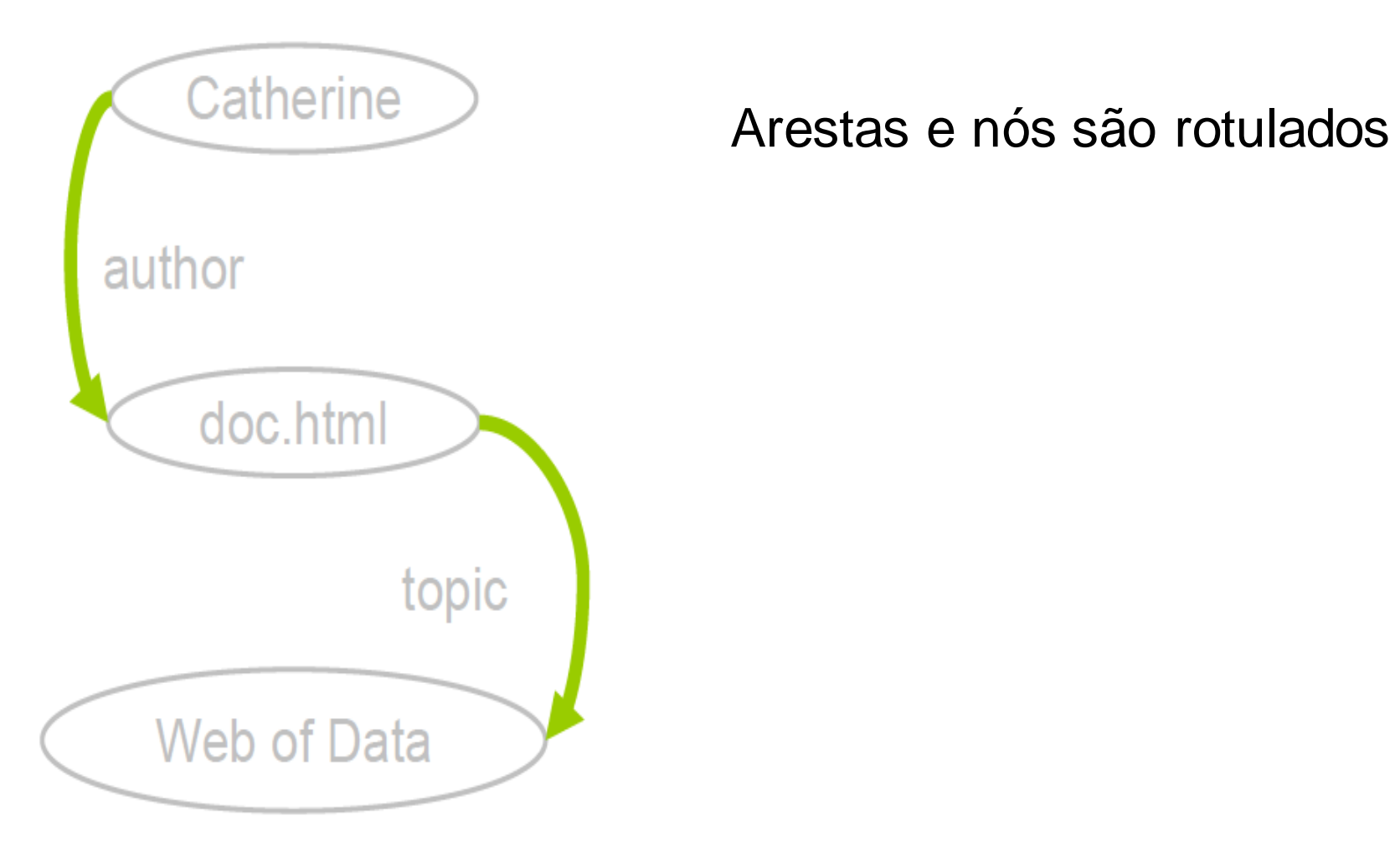

# Grafos RDF são rotulados por recursos e literais

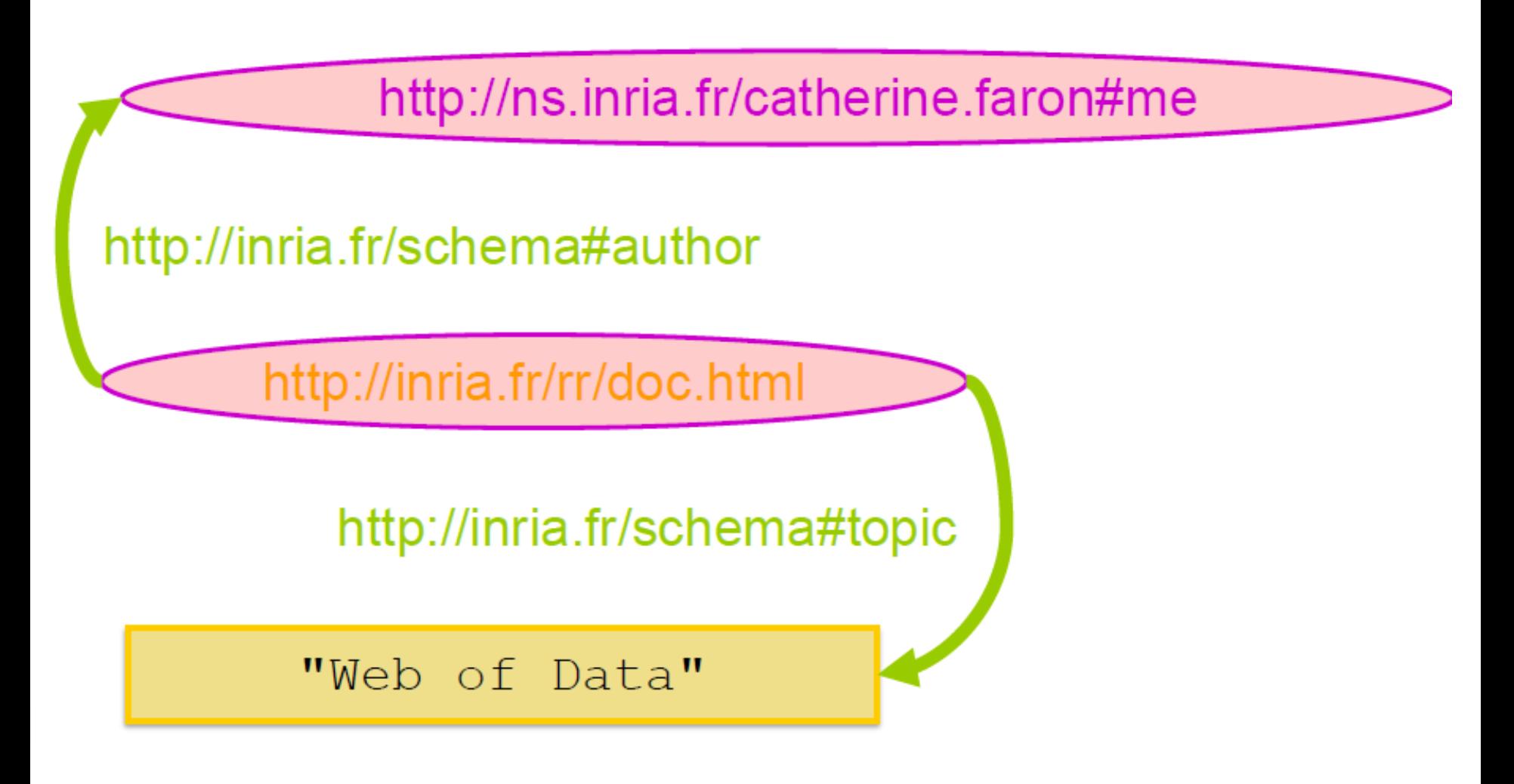
## Grafos RDF são rotulados por recursos e literais

- Um recurso é ou uma URI ou um recurso anônimo ("blank node")
- Quantificação existencial: existe um recurso tal que ...

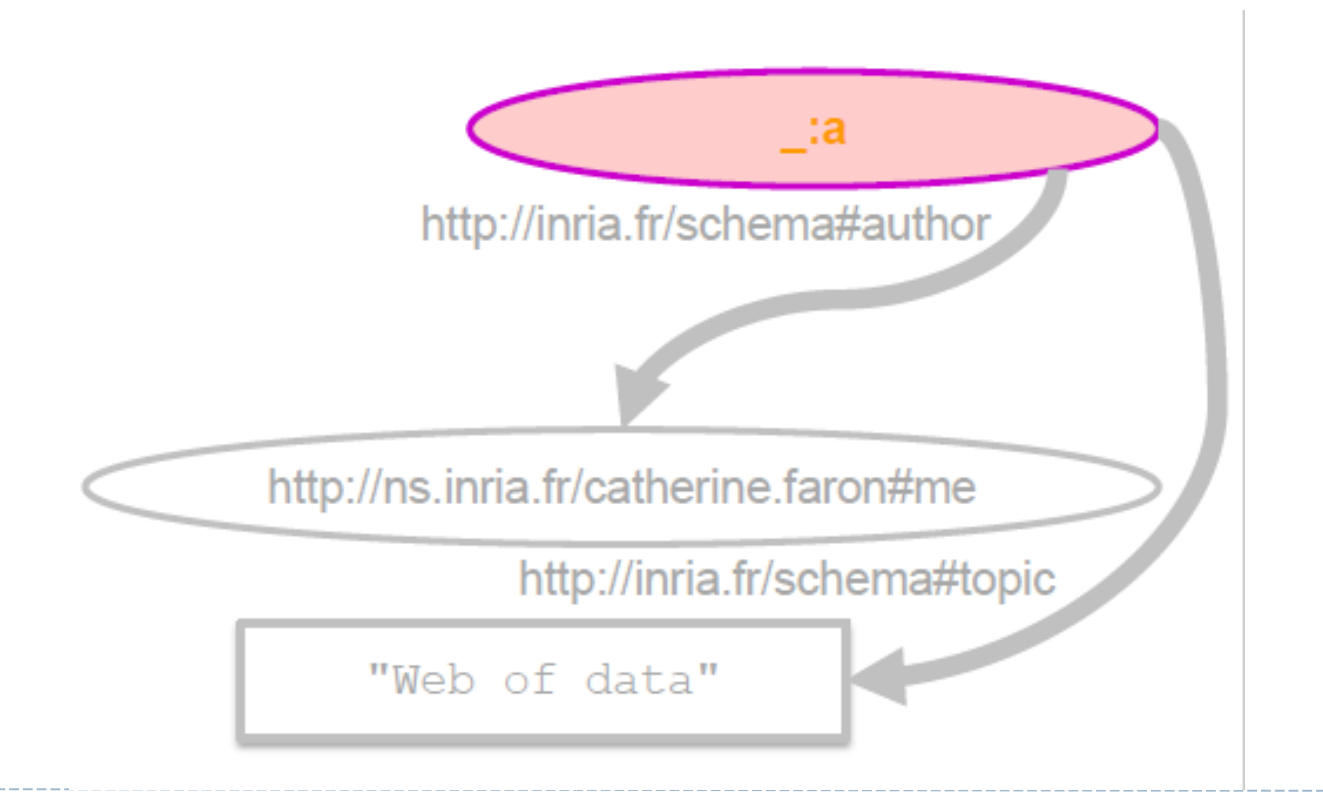

#### RDF Grafo gigante global

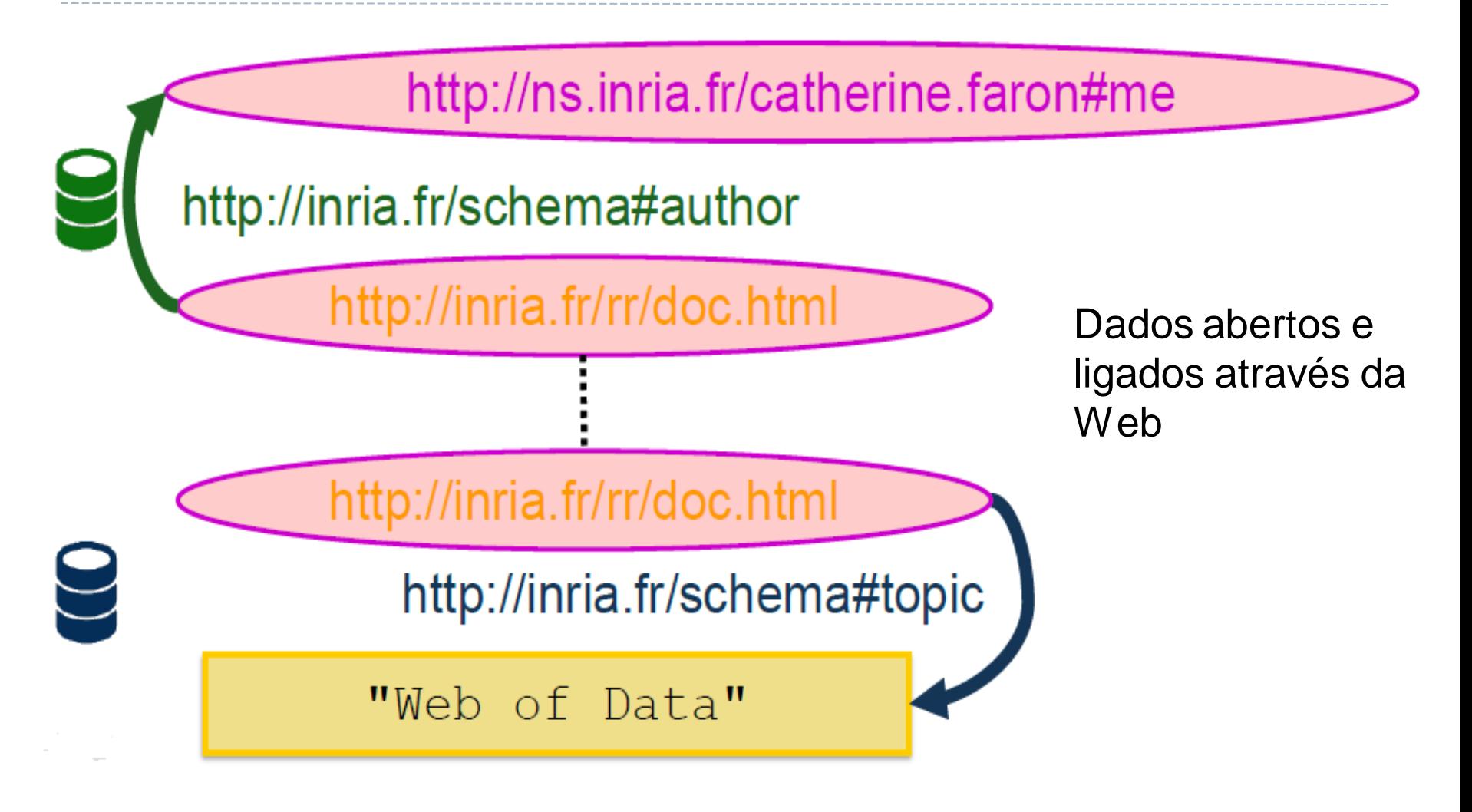

## Misturando dados com RDF

**1. Exporta o primeiro conjunto de dados como um grafo RDF**  Por exemplo o seguinte grafo RDF contem o livro "The Glass Palace" do Amitav Ghosh

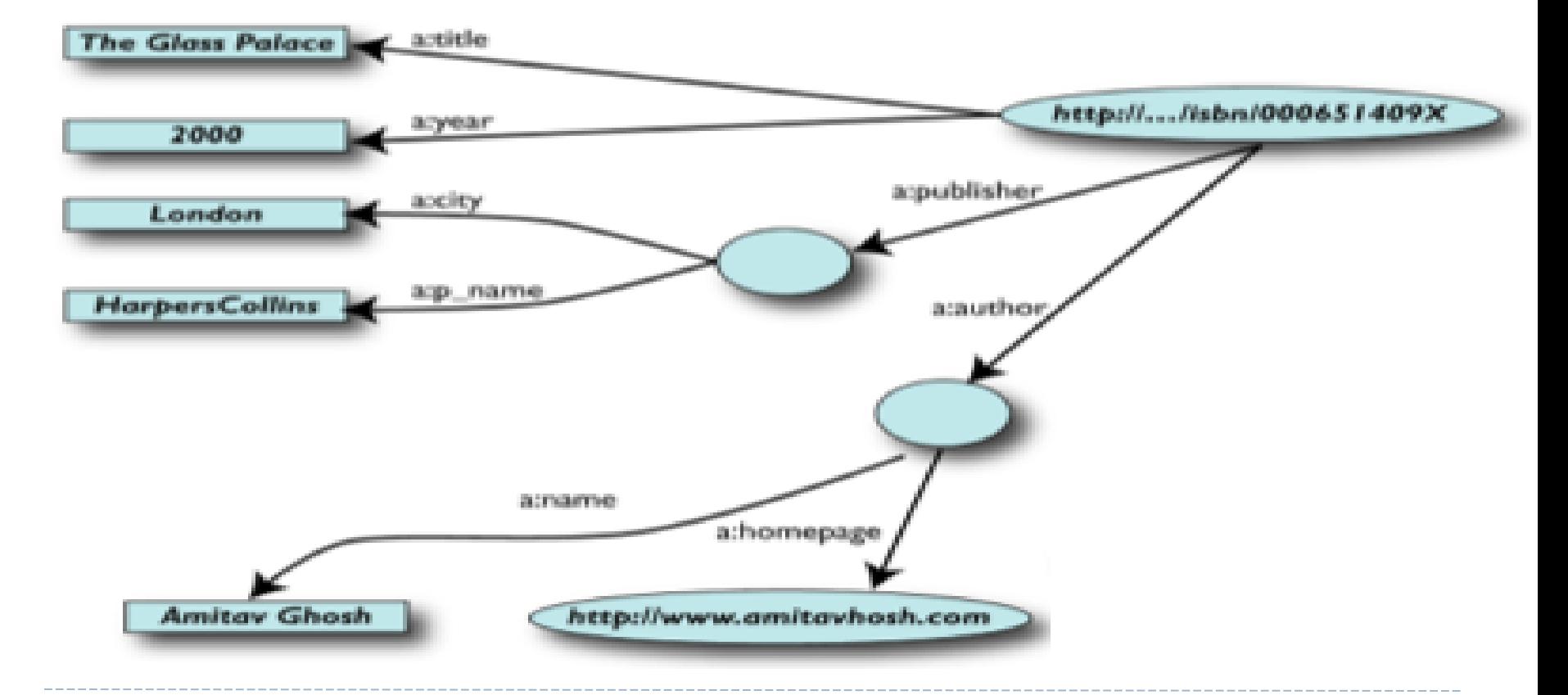

http://www.w3.org/People/Ivan/CorePresentations/SWTutorial/Slides.pdf

**2. Exporte o segundo conjunto de dados como um grafo RDF:**  Informa sobre o mesmo livro em Francês.

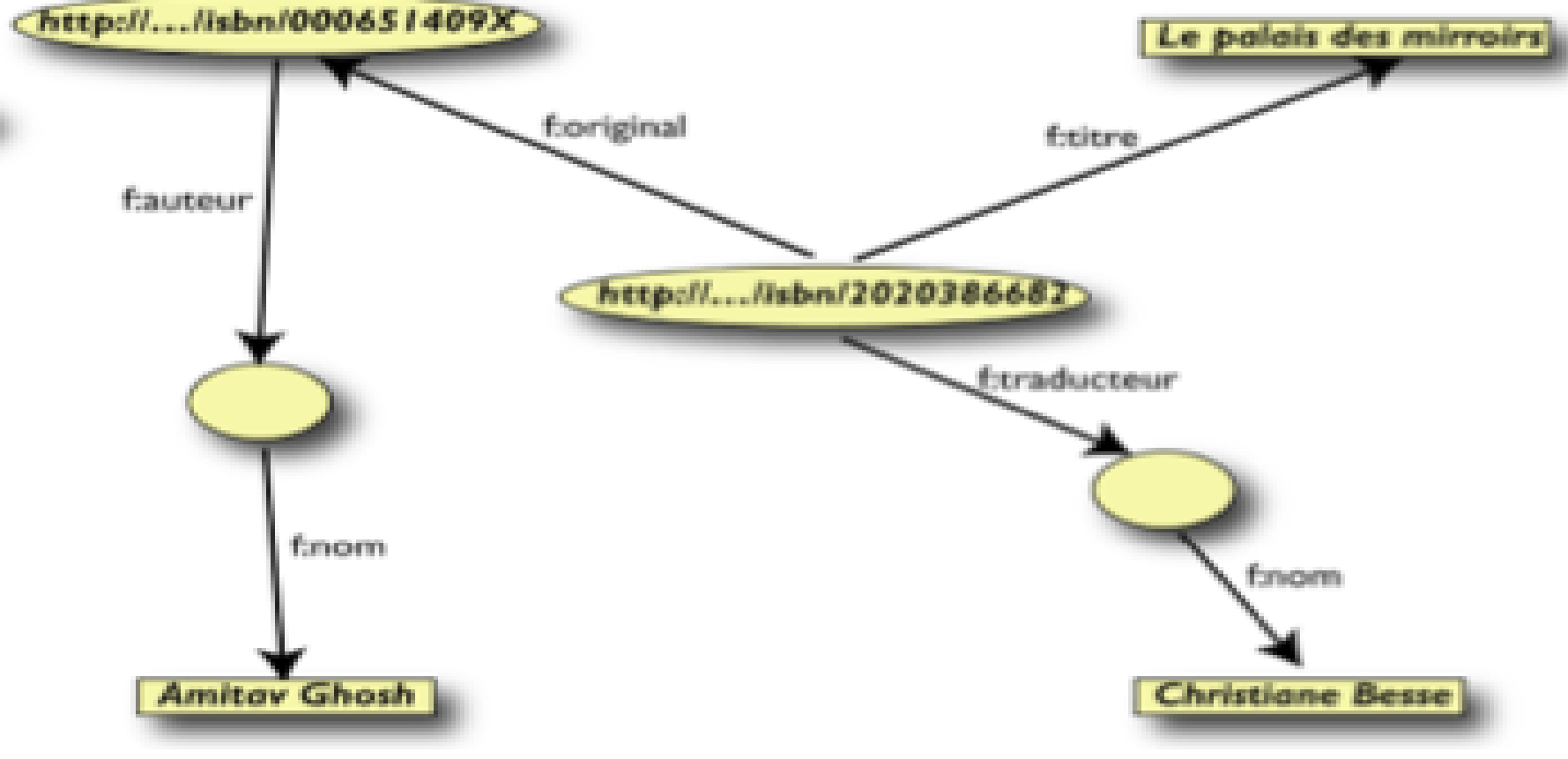

#### **Misture recursos idênticos (ex: recursos que têm o mesmo URI) de conjuntos de dados diferentes**

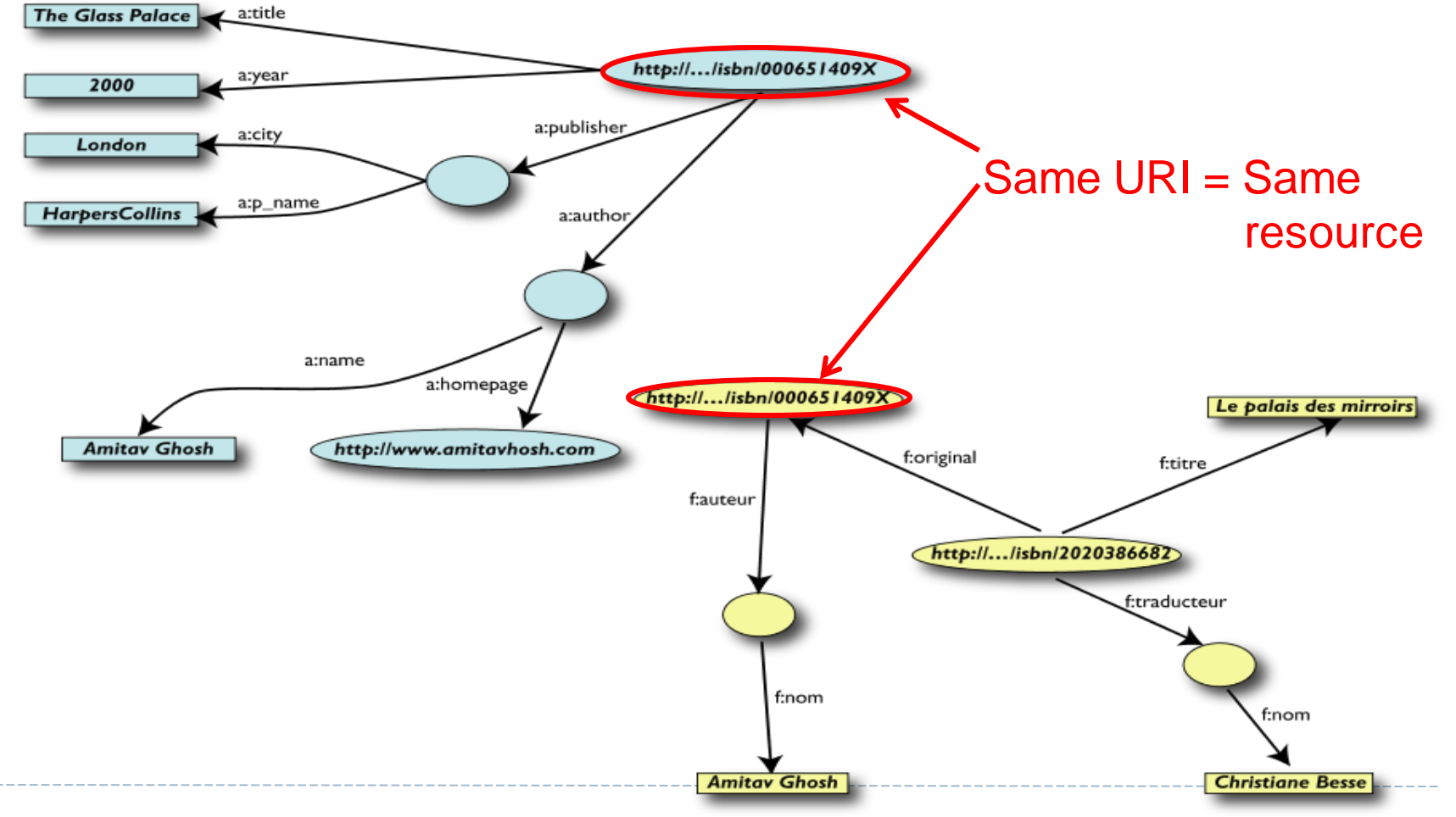

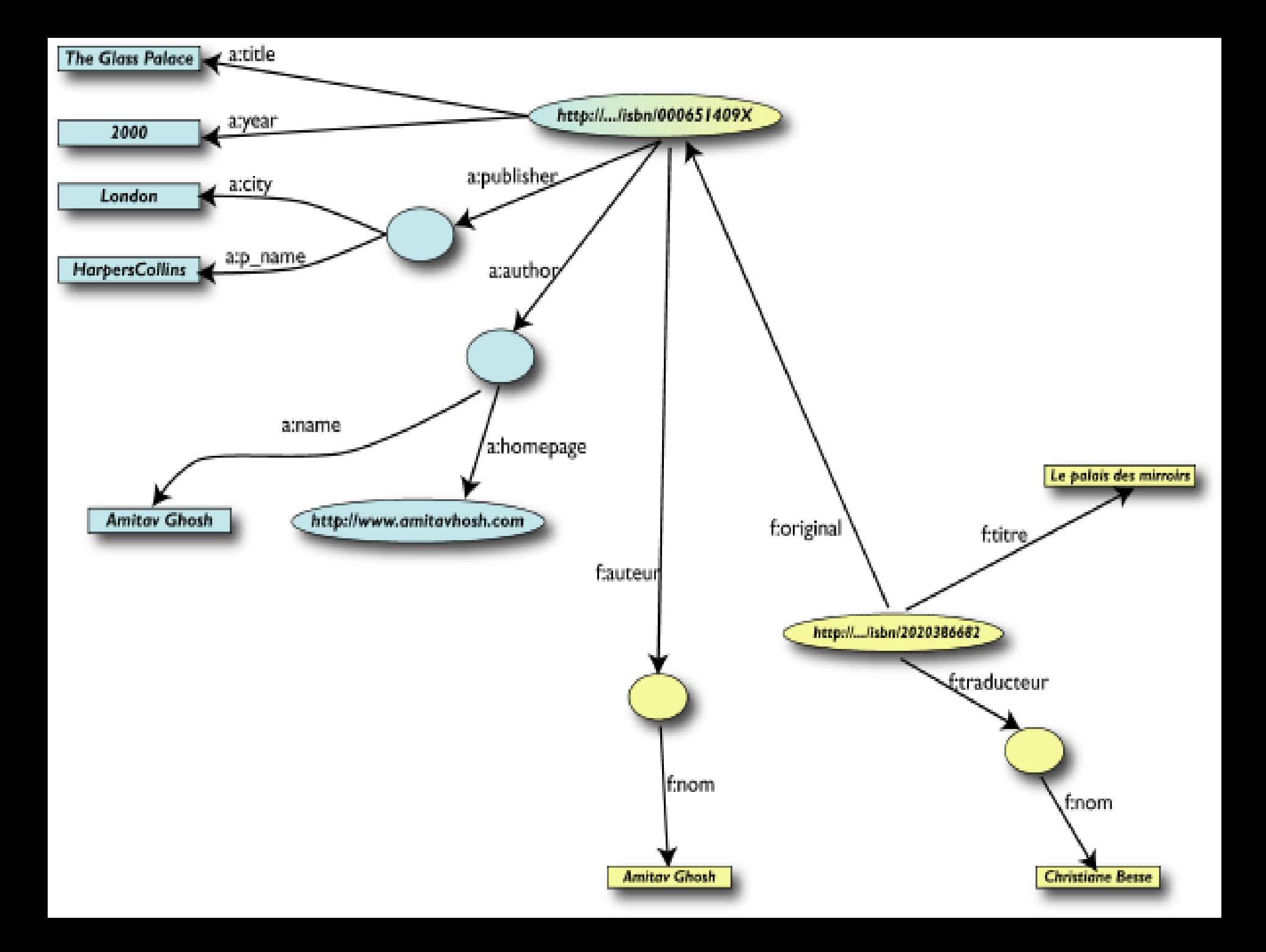

#### **RDF tem várias sintaxes**

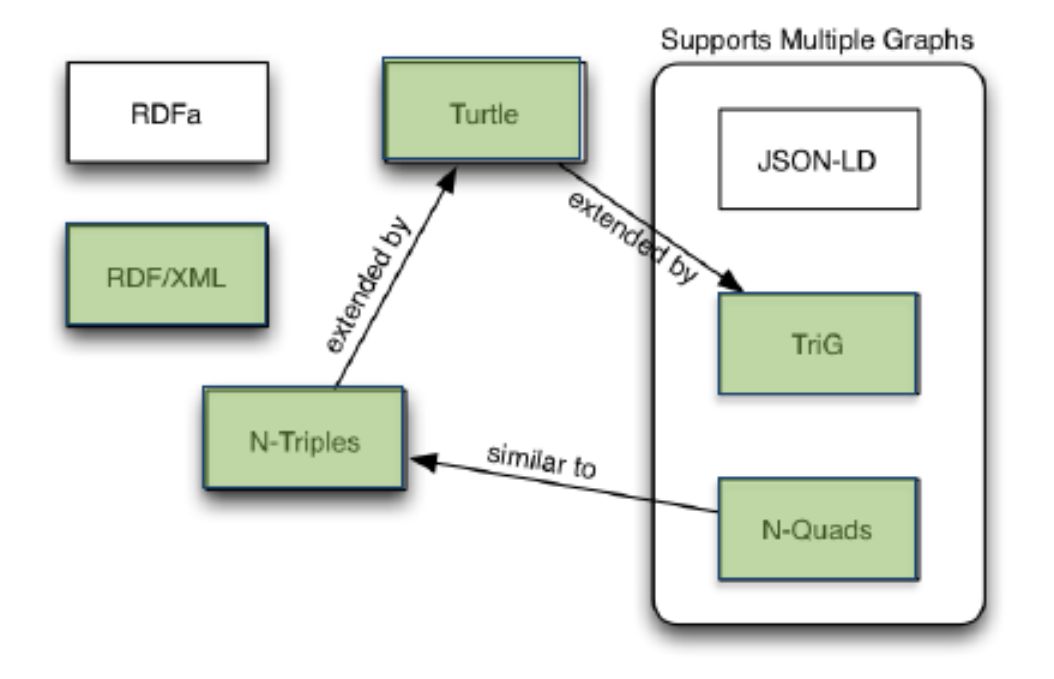

D

Sintaxe XML é a notação clássica

N-Triples é a sintaxe minimalista

# **RDF** N-Triples: uma sintaxe minimalista

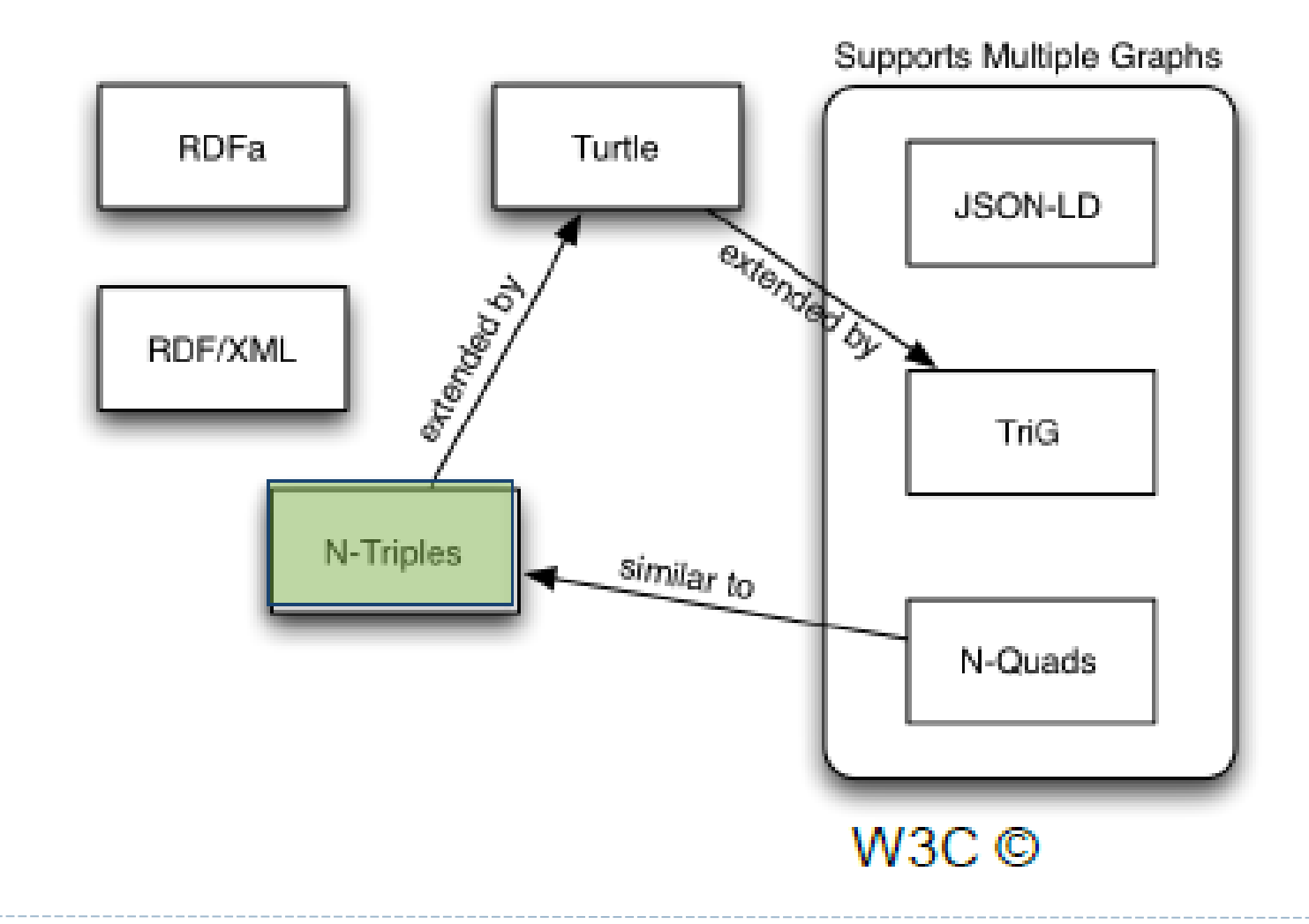

#### RDF N-Triples

- URIs entre símbolos de menor e maior que.
- Valores literais entre haspas
- Triplas separadas por ponto final

```
\left\langle \text{http://inria.fr/rr/doc.html}\right\rangle<http://inria.fr/schema#author>
  <http://ns.inria.fr/catherine.faron#me>.
```

```
\langlehttp://inria.fr/rr/doc.html>
 <http://inria.fr/schema#topic> "Web".
```
## **Turtle: a sintaxe RDF mais popular**

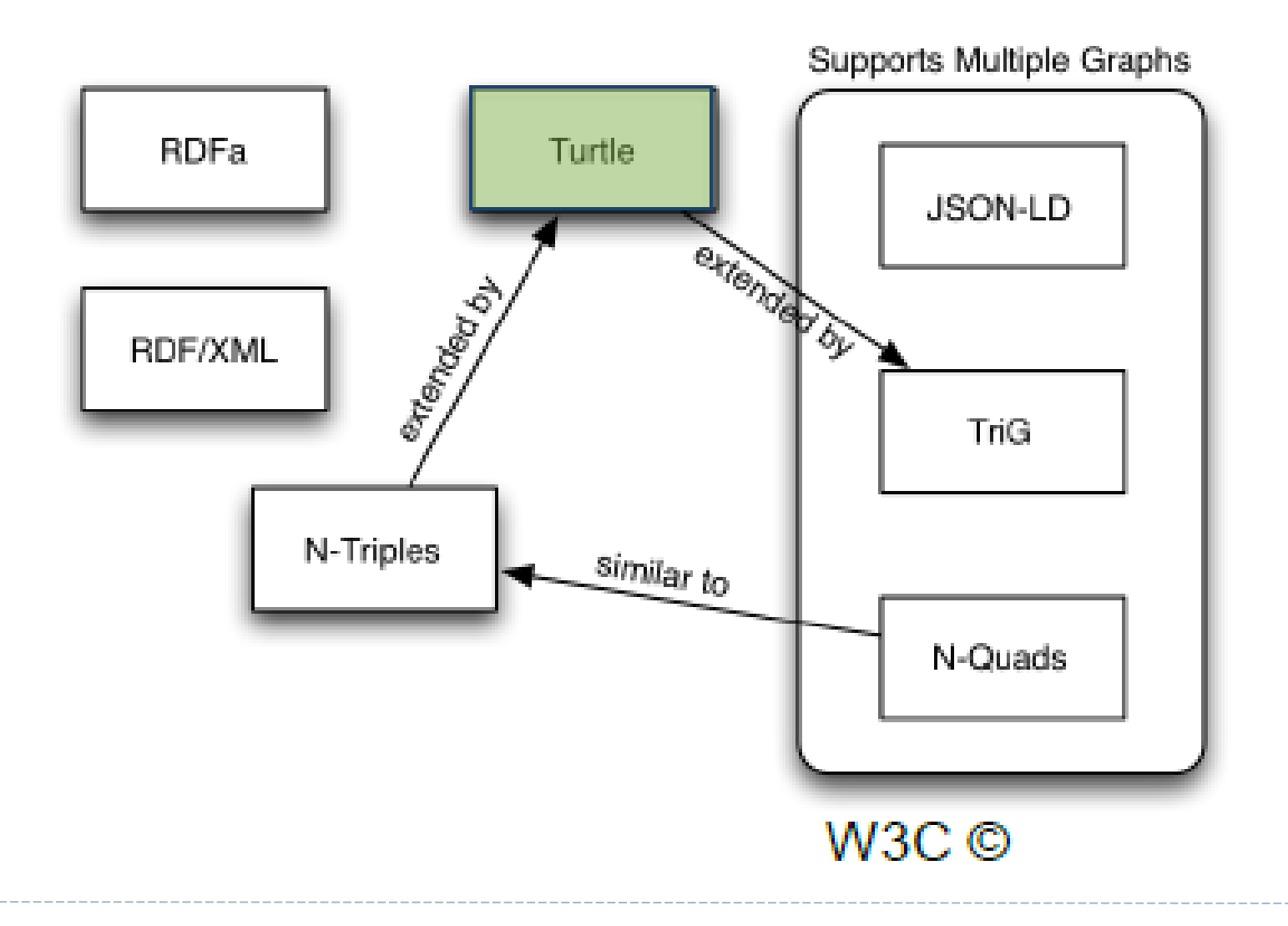

D

#### **RDF Turtle: uma sintaxe muito concisa**

Declaração de prefixos

@prefix rdf: <http://www.w3.org/1999/02/22-rdf-syntax-ns#> . @prefix inria: <http://inria.fr/schema#> . Várias

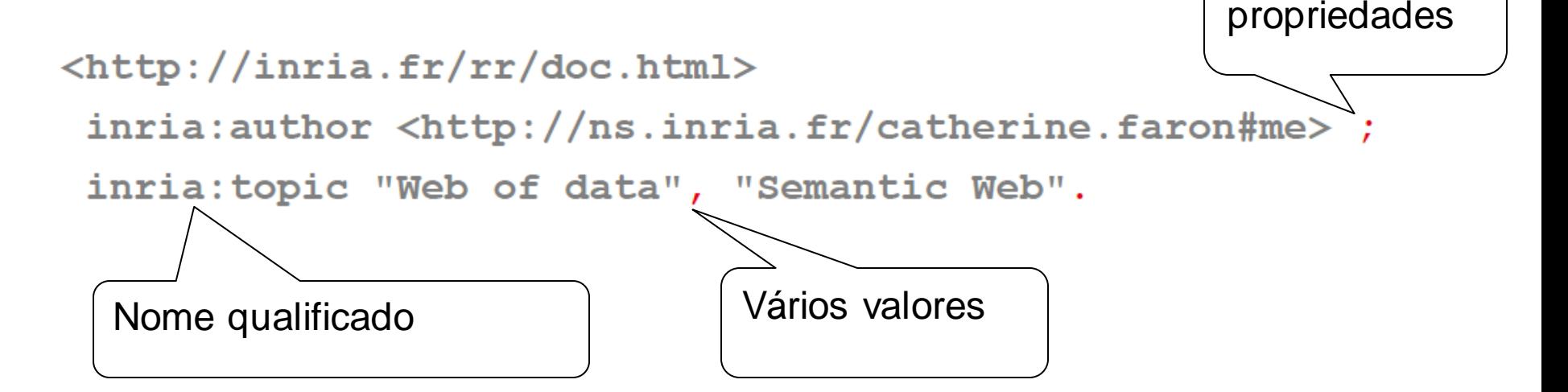

# **RDF Turtle: [recursos anônimos]**

@prefix rdf: <http://www.w3.org/1999/02/22-rdf-syntax-ns#> . @prefix inria: <http://inria.fr/schema#> .

[ inria:author <http://ns.inria.fr/catherine.faron#me> ;

inria:topic "Web of data" . ]

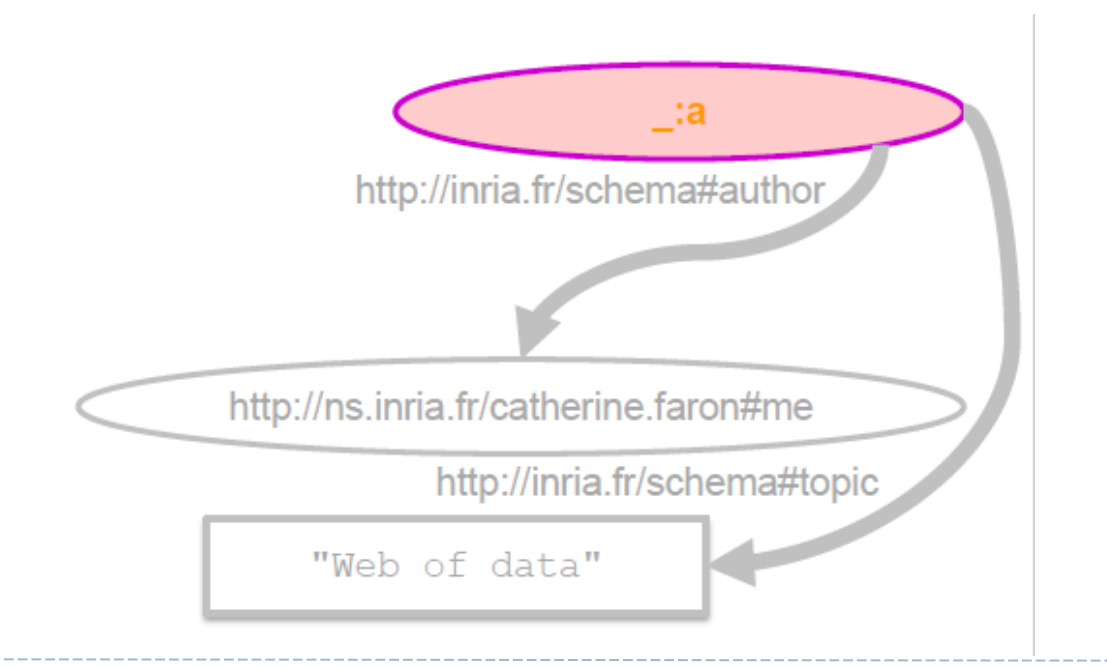

## Tipos de dados XML Schema para tipificar literais

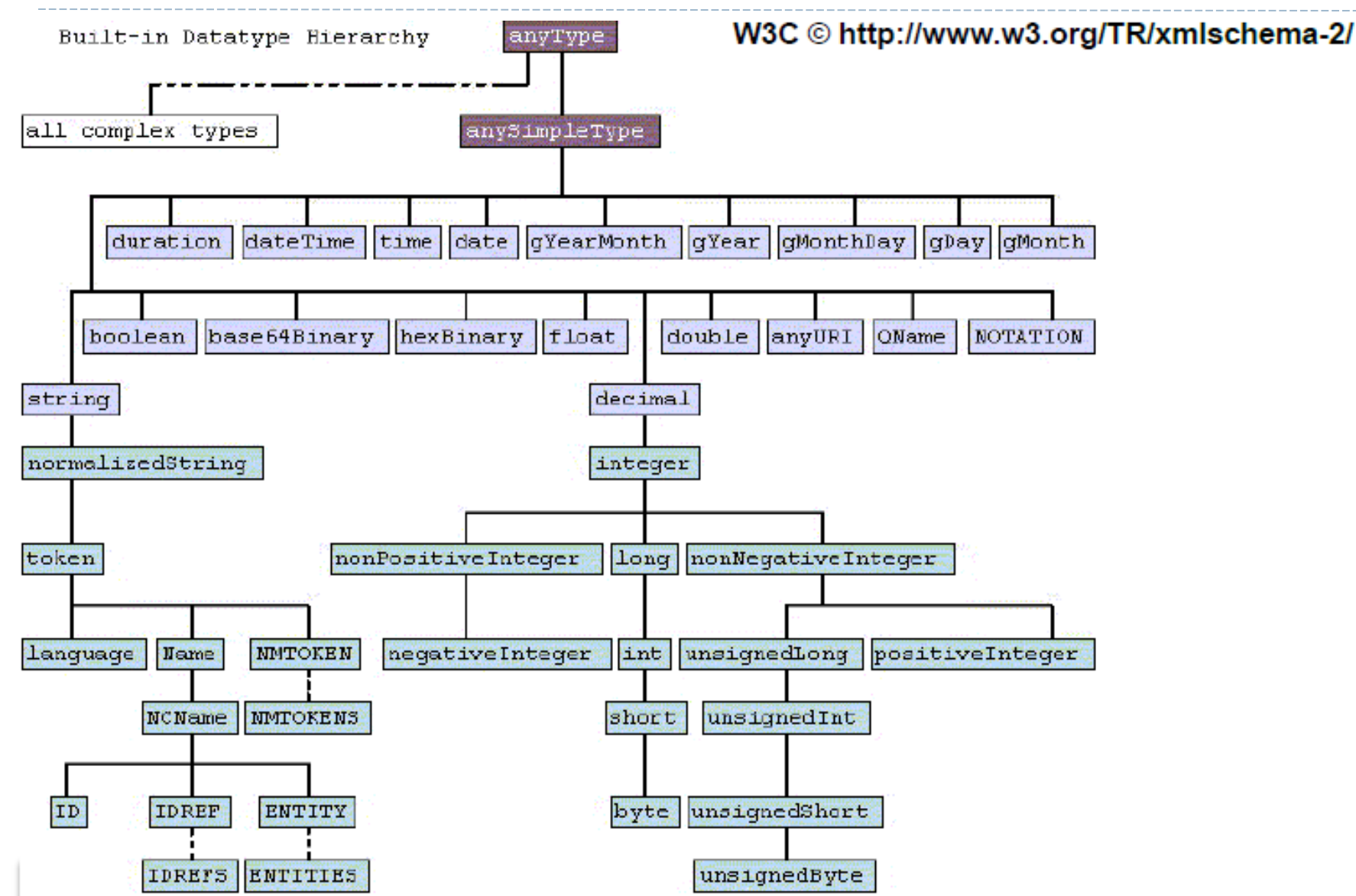

## Indicando o idioma de um valor de texto

#### • Literais podem ser associados a um idioma

```
@prefix (...)
                         Turtle
\text{thttp:}/\text{inria.fr/rr/doc.html}inria: topic "Web of Data"@en ;
  inria: topic "Web de données"@fr.
                        RDF/XML
\mathsf{crdf}:\mathsf{RDF} (...) >
<rdf:Description rdf:about="http://inria.fr/rr/doc.html">
  <inria:topic xml:lang='en'>Web of Data</inria:topic>
  <inria:topic xml:lang='fr'>Web de données</inria:topic>
</rdf:Description>
                                             http://inria.fr/rr/doc.html
\langle \text{rdf:RDF}\ranglehttp://inria.fr/schema#topic
```
"Web of Data"@en

"Web de données"@fr

# Tipificando recursos

• A propriedade rdf:type liga os URIs de recursos aos URIs da suas classes

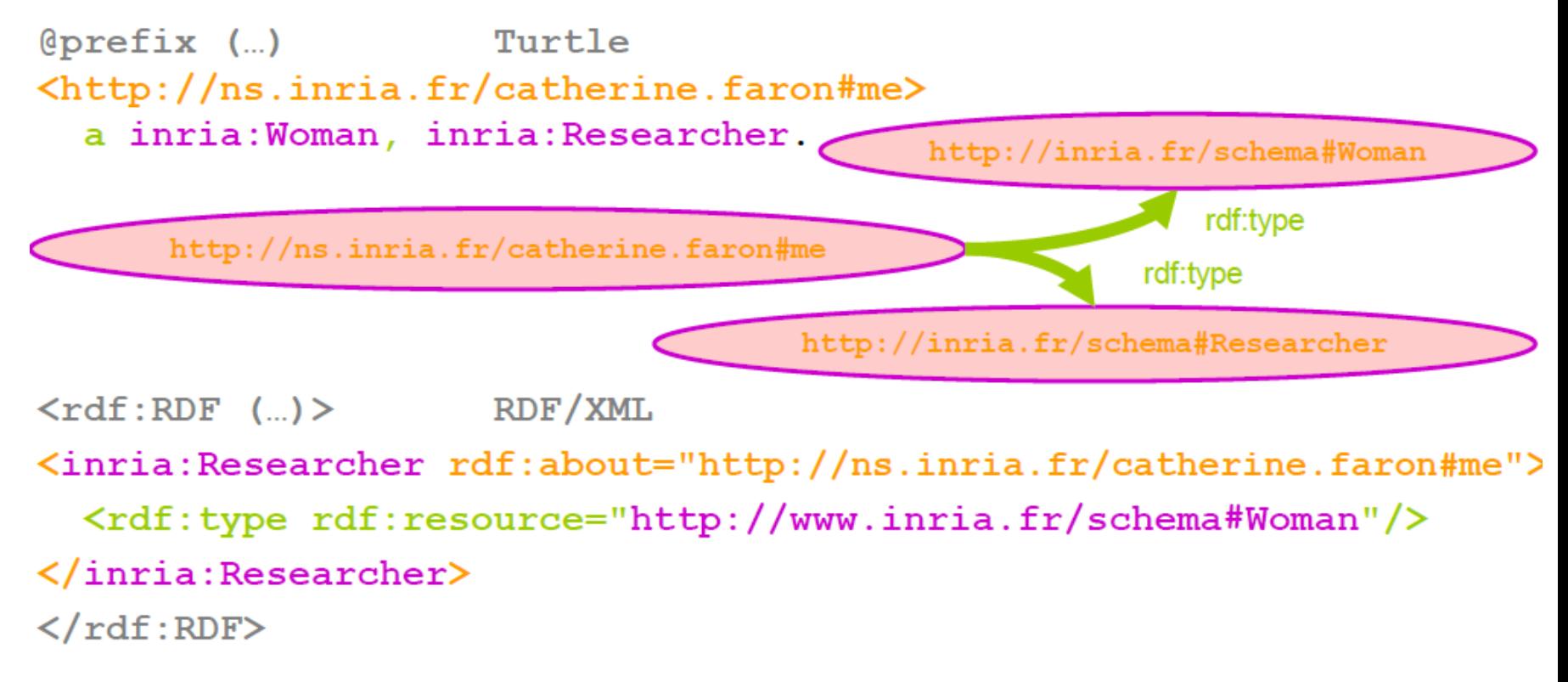

# **Bags (rdf:Bag) de Recursos ou literais**

#### Grupos simples sem ordem

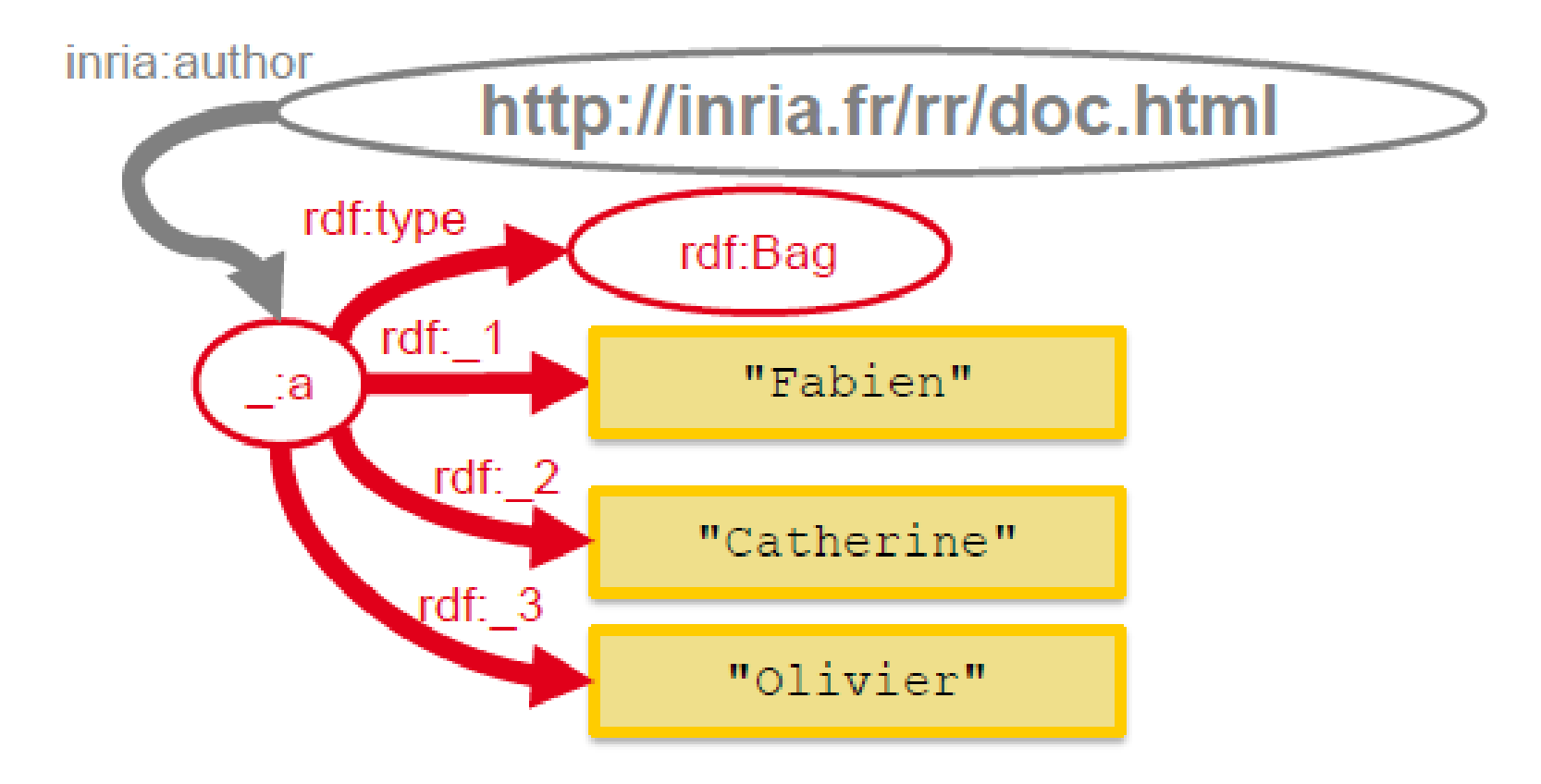

#### **Bags (rdf:Bag) de Recursos ou literais**

```
[aprefix (...)Turtle
<http://inria.fr/rr/doc.html> inria:author [ a rdf:Bag ;
  rdf:li "Fabien", "Catherine", "Olivier" . ] .
\langle \text{rdf:RDF} \rangle (...) > RDF/XML
<rdf:Description rdf:about="http://inria.fr/rr/doc.html">
  \langleinria: author\rangle\langle \texttt{rdf}:\texttt{Bag}\rangle<rdf:li>Fabien</rdf:li> <rdf:li>Catherine</rdf:li>
       <rdf:li>Olivier</rdf:li>
   \langle \text{rdf}:Bag\rangle</inria:author>
 \langle/rdf:Description>
 \langle/rdf:RDF>
```
Também existem sequências (ordenadas) e alternativas.

# **Coleções**

- Uma limitação destes contenedores é que não existe nenhuma forma de fechar eles. Estruturas abertas.
	- "estes são **todos** os membros do contenedor"
- RDF fornece suporte para a descrição de grupos que contem somente os membros especificados, na forma de coleções RDF. Fechadas.
	- estrutura **list** no grafo RDF
	- construído usando uma coleção predefinida vocabulário: **rdf:List**, **rdf:first**, **rdf:rest** e **rdf:nil**

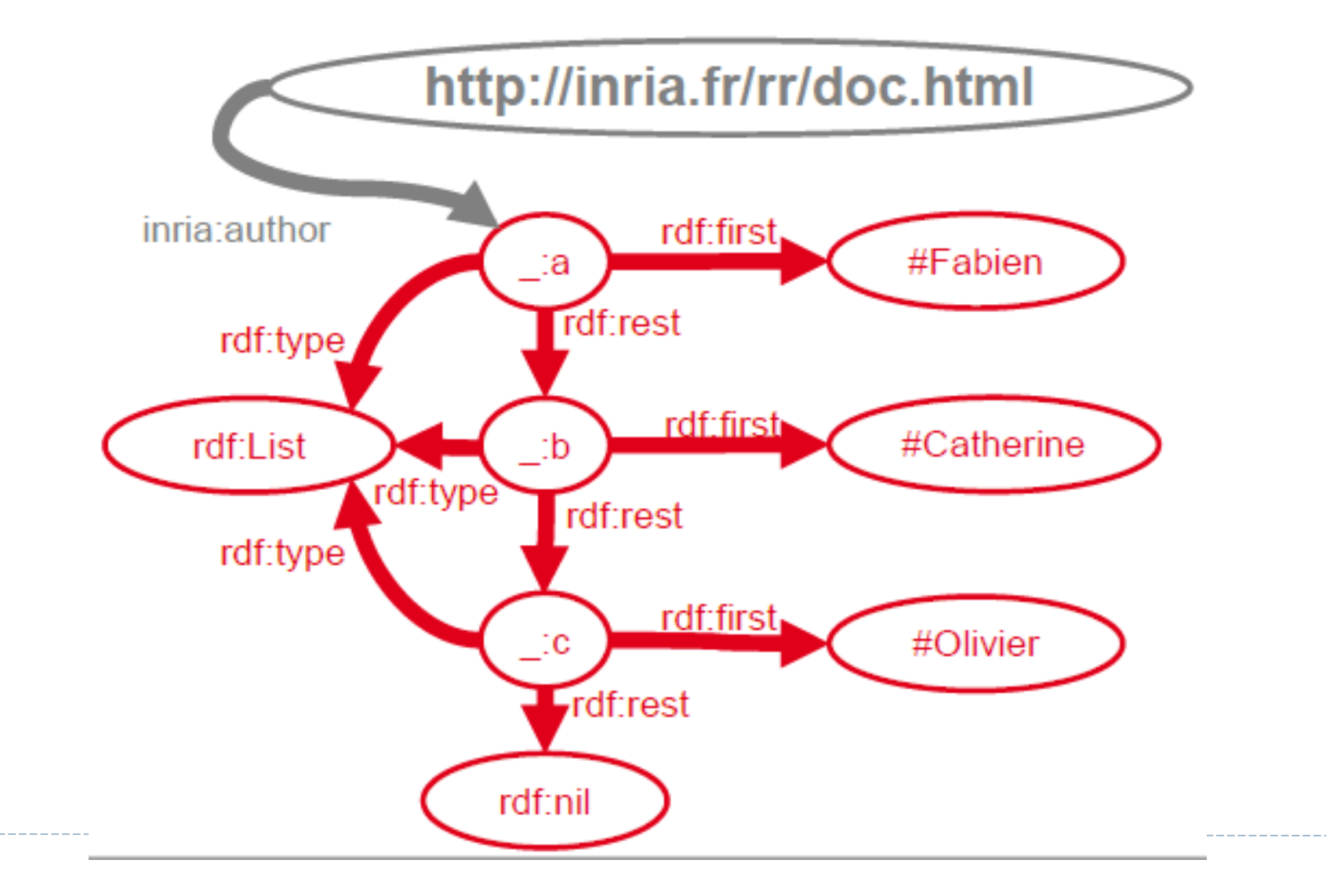

D

```
\Thetaprefix (\dots)Turtle
<http://inria.fr/rr/doc.html> inria:author
 (<#Fabien><#Catherine><#Olivier>).
```
 $\langle \text{rdf} : \text{RDF} \quad (\text{...}) \rangle$  RDF/XML

<rdf:Description rdf:about="http://inria.fr/rr/doc.html"> <inria:author rdf:parseType="Collection">

<rdf:Description rdf:about="#Fabien"/> <rdf:Description rdf:about="#Catherine"/> <rdf:Description rdf:about="#Olivier"/>  $\langle$ inria: author>  $\langle$ /rdf:Description>

 $\langle$ /rdf:RDF>

# **Grafos Nomeados**

• Agrupando triplas em sub-grafos identificados por URIs

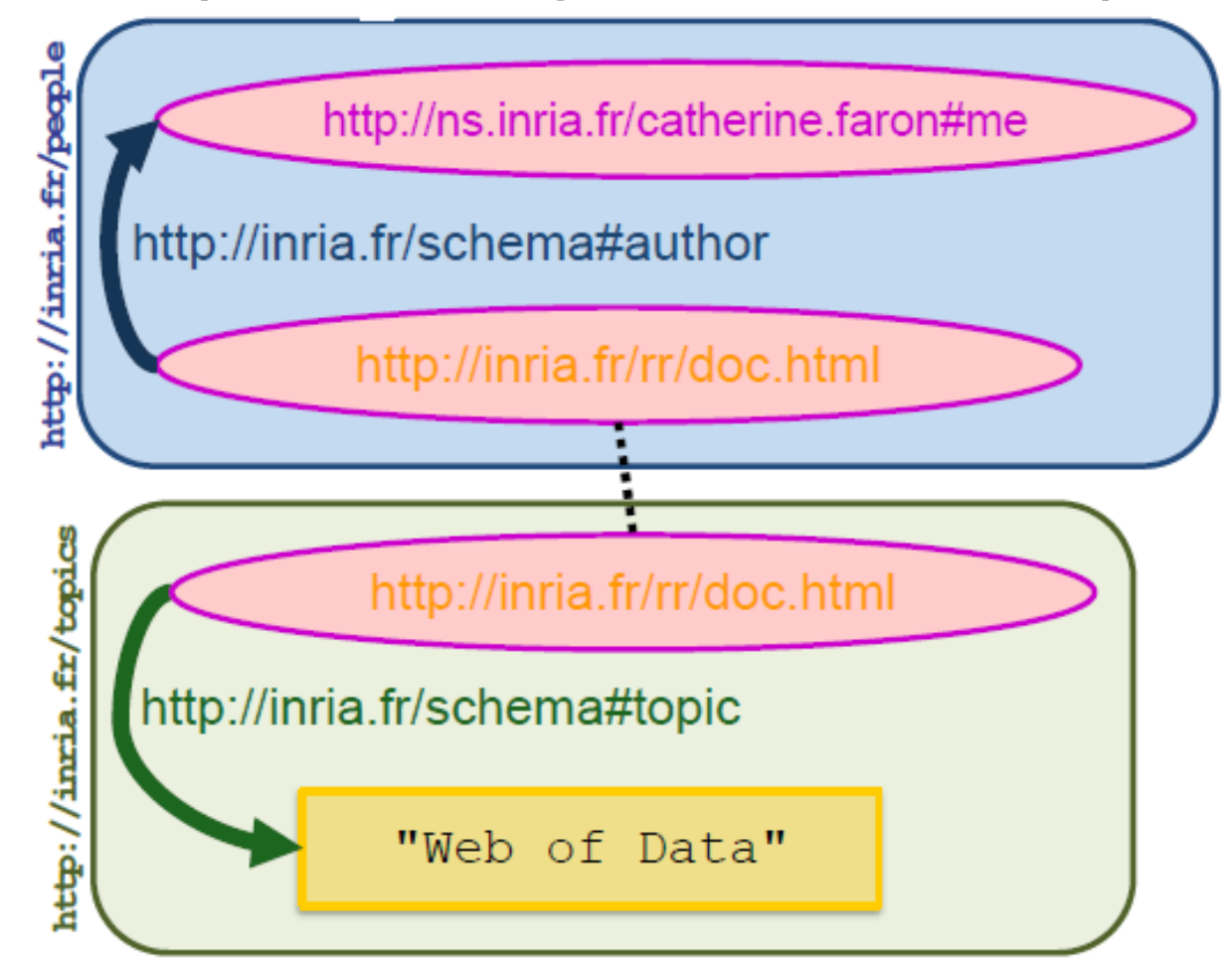

#### **RDFS – RDF Schema**

- O RDFS oferece um vocabulário padrão para ser usado em descrições RDF
- RDFS reusa o vocabulário de RDF e introduz construções adicionais
- Um vocabulário RDF é um conjunto de declarações de propriedades e declarações de classes

#### **Associando um Namespace a um Vocabulário**

@prefix rdf: <http://www.w3.org/1999/02/22-rdf-syntax-ns#> @prefix rdfs: <http://www.w3.org/2000/01/rdf-schema#> @base <http://inria.fr/2005/humans.rdfs>

<rdf:RDF xml:base="http://inria.fr/2005/humans.rdfs"  $xmlns: rdf = "http://www.w3.org/1999/02/22-rdf-syntax-ns#"$ xmlns:rdfs="http://www.w3.org/2000/01/rdf-schema#">  $(...)$  $\langle \rangle$ rdf:RDF>

 $(...)$ 

#### **Declarando Classes de Recursos**

• Nomeando classes e organizando-as em hierarquias.

```
@prefix rdfs: <http://www.w3.org/2000/01/rdf-schema#>
@base <http://inria.fr/2005/humans.rdfs>
                                                                       Persor
<Woman> a rdfs:Class :
       rdfs:subClassOf <Person>, <Female>.
<rdf:RDF xml:base="http://inria.fr/2005/humans.rdfs"
                                                                      Womar
xmlns:rdf ="http://www.w3.org/1999/02/22-rdf-syntax-ns#"
xmlns:rdfs="http://www.w3.org/2000/01/rdf-schema#">
 <rdfs:Class rdf:ID="Woman">
 <rdfs:subClassOf rdf:resource="#Person"/>
 <rdfs:subClassOf rdf:resource="#Female"/>
\langle/rdfs:Class>
\langle \text{rdf:RDF} \rangle
```
# **Declarando tipos de propriedades**

• Nomeando tipos de propriedades e organizando-os em hierarquias. A propriedade Class está no namespace de RDF já que propriedades são a chave das triplas RDF.

@prefix  $\text{rdf}:$  <http://www.w3.org/1999/02/22-rdf-syntax-ns#> @prefix rdfs: <http://www.w3.org/2000/01/rdf-schema#> @base <http://inria.fr/2005/humans.rdfs>

<hasMother> a rdf:Property ;  $\verb|rdfs:subPropertyOf~<|hasParent>|.$ 

hasParent

hasMother

<rdf:RDF xml:base="http://inria.fr/2005/humans.rdfs"  $xmlns: rdf = "http://www.w3.org/1999/02/22-rdf-syntax-ns#"$ xmlns:  $\texttt{rdfs}="http://www.w3.org/2000/01/rdf-schema#">$ <rdf:Property rdf:ID="hasMother"> <rdfs:subPropertyOf rdf:resource="#hasParent"/>

</rdf:Property>  $\langle \rangle$ rdf:RDF>

# **Declarando assinaturas de propriedades**

```
@prefix rdf: <http://www.w3.org/1999/02/22-rdf-syntax-ns#>
@prefix rdfs: <http://www.w3.org/2000/01/rdf-schema#>
@base <http://inria.fr/2005/humans.rdfs>
<hasMother> a rdf:Property ;
  rdfs:subPropertyOf <hasParent> ;
                                                          hasParent
  rdfs:domain <Person> ;
  rdfs:range \langle Woman \rangle.
\langle \text{rdf:RDF} \dots \rangle<rdf:Property rdf:ID="hasMother">
  <rdfs:subPropertyOf rdf:resource="#hasParent"/>
                                                          hasMother
  <rdfs:domain rdf:resource="#Person"/>
  \langle \texttt{rdfs:range} \texttt{rdf:resource} = \texttt{HWoman} \texttt{m/s}Mother
                                              Person
 </rdf:Property>
</rdf:RDF>
```
#### **Documentando as declarações de classes e propriedades**

@prefix  $\text{rdf}:$  <http://www.w3.org/1999/02/22-rdf-syntax-ns#> @prefix  $rdfs:$  <http://www.w3.org/2000/01/rdf-schema#> @base <http://inria.fr/2005/humans.rdfs> <Woman> a rdfs:Class ; rdfs:label "woman"@en ; rdfs: comment "an adult female person"@en . <hasMother> a rdf: Property ; rdfs:label "has for mother"@en ; rdfs: comment "to have a woman for mother"@en.

## **Referenciando e usando esquemas**

- Na descrição de um recurso
- @prefix h: <http://inria.fr/2005/humans.rdfs#>
- @base<http://inria.fr/2005/humans.rdfs-instances>
- <Alice> a h:Woman; h:hasMother <Laura> .
- <rdf:RDF xmlns:rdf ="http://www.w3.org/1999/02/22-rdf-syntaxns#" xmlns:rdfs="http://www.w3.org/2000/01/rdf-schema#" xmlns:h="http://inria.fr/2005/humans.rdfs#" xml:base=" http://inria.fr/2005/humans.rdfs-instances" >
	- <h:Woman rdf:ID="Alice">
		- <h:hasMother rdf:resource="#Laura"/>
	- </h:Woman>

</rdf:RDF>

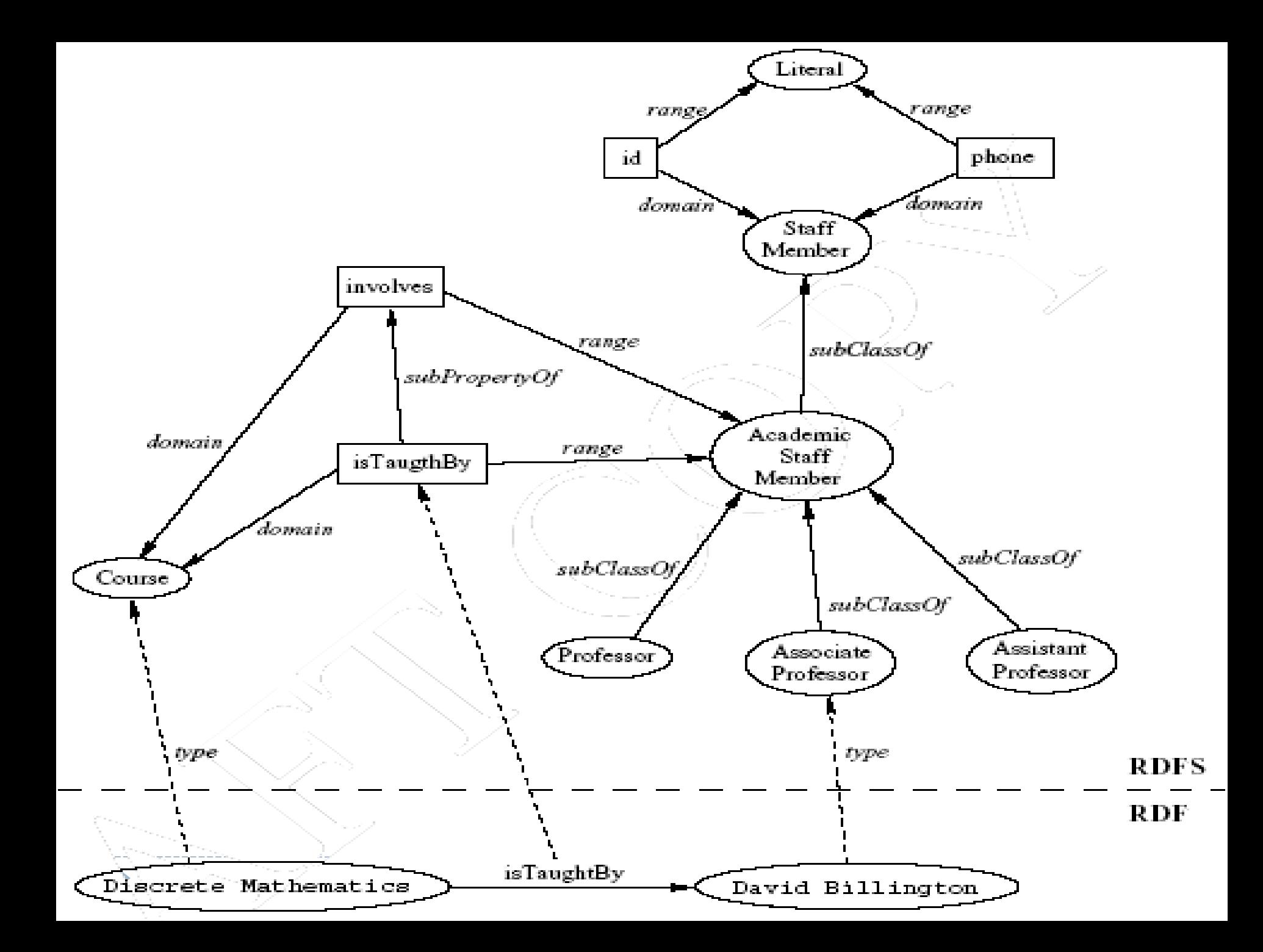

## **Linguagem de consulta SPARQL**

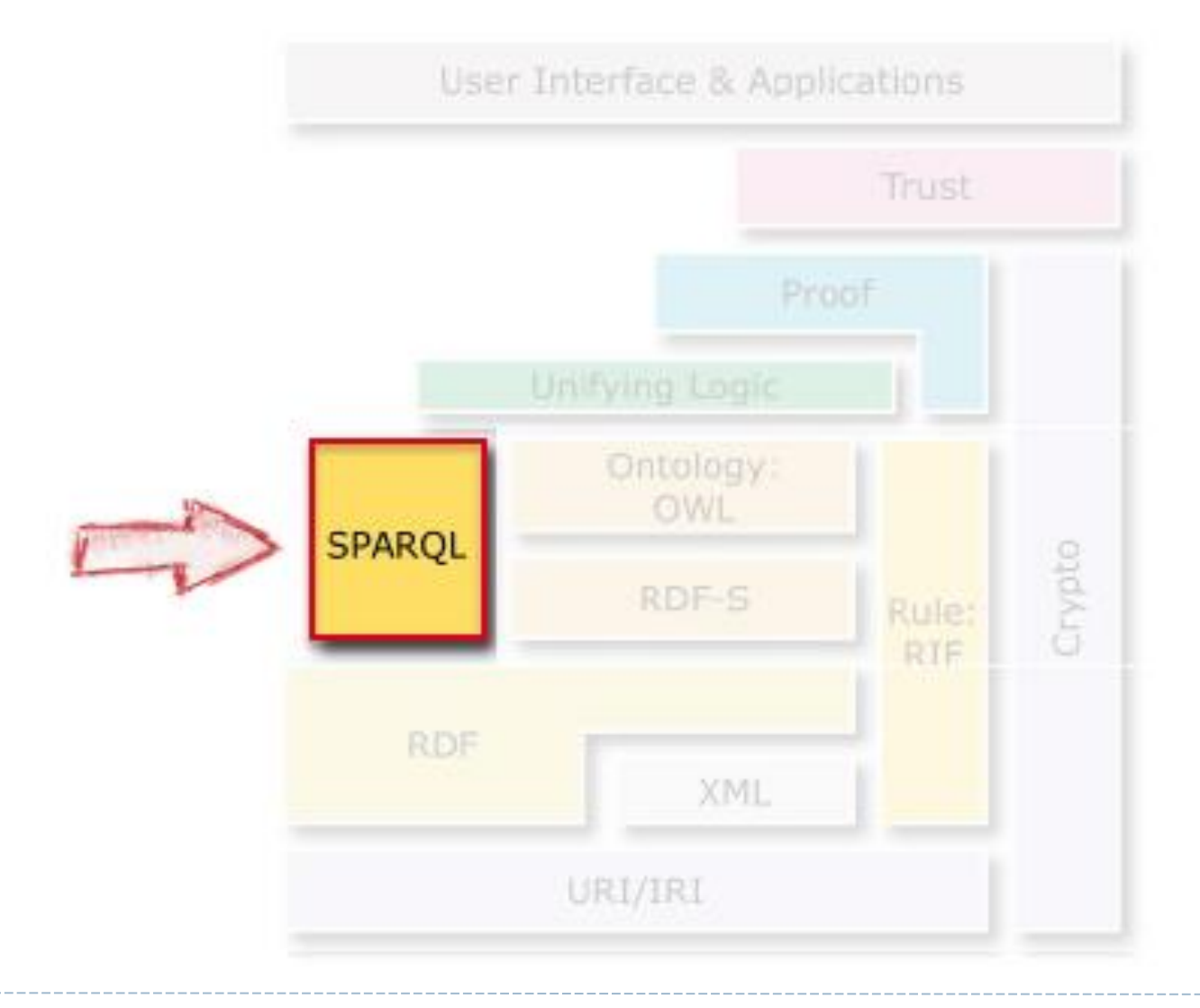

# **SPARQL Protocol e RDF Query Language**

- 1. Linguagem de Consulta (Sintaxe Turtle)
	- SPARQL 1.1 Query Language W3C REC 21 Mar. 2013
	- SPARQL 1.1 Update W3C REC 21 Mar. 2013
- 2. Formato dos resultados
	- SPARQL Query Results XML Format W3C REC 21 Mar. 2013

#### **Consultas em SPARQL**

# **SELECT** *o que você quer FROM de onde você quer*  **WHERE {***como você quiser}*

FROM é opcional

# **Triplas SPARQL**

- Usa sintaxe Turtle com interrogações para variáveis: **?x rdf:type ex:Person**
- Especifica um padrão de grafo a ser achado: **SELECT ?subject ?property ?value WHERE { ?subject ?property ?value }**
- Um padrão de grafo básico é uma conjunção de triplas **SELECT ?x**

#### **WHERE { ?x rdf:type ex:Person . ?x ex:name ?name . }**

#### **Mesmas abreviações que Turtle**

#### • Triplas com sujeito comum

SELECT ?name ?fname WHERE {?x a ex: Person;  $ex: name ?name :$ ex:firstname ?fname :  $ex:author$  ?y . }

SELECT ?name ?fname  $WHERE$  ?x  $rdf: type ex: Person.$  $?x$  ex: name  $?n$ ame.  $?x$  ex: firstname ? fname. ? $x$  ex: author ? $y$ . }

• Vários valores:

#### **?x ex:firstname "Fabien", "Lucien" .**

• Variáveis anônimas (blank nodes) **[ ex:firstname "Fabien" ] [] ex:firstname "Fabien" .**

## **Declarando prefixos e Namespeces**

• Declaração de prefixos para vocabulários usados na consulta.

```
PREFIX mit: <http://www.mit.edu#>
PREFIX foaf: <http://xmlns.com/foaf/0.1/>
SELECT ?student
WHERE {
 ?student mit:registeredAt ?x .
 ?x foaf:homepage <http://www.mit.edu> .
ł
```
• Declaração de namespace para URIs relativos BASE <http://ns.inria.ft/>

#### **Especificando Idioma e tipo de dados de literais**

PREFIX foaf:  $\langle \text{http://xmlns.com/foaf/0.1/>}\rangle$ SELECT ?x ?f WHERE {  $?x$  foaf:name "Fabien" $@fr$ ; foaf:knows  $?f$ . }

PREFIX foaf: <http://xmlns.com/foaf/0.1/> SELECT ?x WHERE {  $?x$  foaf: name "Fabien" $@fr$  ; foaf:age "21"^^xsd:integer. ł
# **Alguns comandos : Padrão opcional**

• Quando parte do padrão de grafo não é obrigatório,

```
PREFIX foaf: <http://xmlns.com/foaf/0.1/>
SELECT ?person ?name
WHERE {
 ?person foaf:homepage <http://fabien.info>.
OPTIONAL { ?person foaf:name ?name . }
```
?name variable may be « unbound » in result

# **Alguns comandos : Padrões alternativos**

• União de resultados de padrões de grafos

```
PREFIX foaf: \langlehttp://xmlns.com/foaf/0.1/>
SELECT ?person ?name
WHERE {
 ?person foaf:name ?name .
   ?person foaf:homepage <http://fabien.info> .
  UNION
   ?person foaf:homepage <http://bafien.org>
```
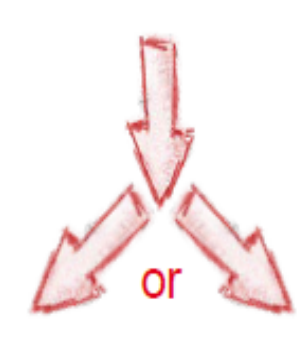

## **Negação**

• Remove resultados que casam com um padrão

```
PREFIX ex: <http://www.example.abc#>
SELECT ?x
WHERE {
    ?x a ex: Person
   MINUS \{ ?x \text{ a } \text{ex} : \text{Man } \}
```
## **Variable Binding**

```
PREFIX foaf: <http://xmlns.com/foaf/0.1/>
SELECT ?person ?name
WHERE {
 ?person ex: fname ?fname ;
   ex: lname ? lname .
 BIND (concat(?fname, ?lname) AS ?name)
ł
```
# **Propriedades de caminho**

- Expressões regulares sobre propriedades de caminho entre recursos
- / : sequência | : alternativo
- + : um ou vários \* : zero ou vários
- 
- 
- 
- ? : opcional  $\overline{ }$  : reverso
- ! : negação

```
PREFIX foaf: <http://xmlns.com/foaf/0.1/>
SELECT ?friend WHERE {
 ?x foaf:name "Fabien Gandon" ;
    foaf: knows+ ? friend.
                                        \left(\Box\right)...\Box\right)ł
```
#### **Mantenha resultados diferentes**

• Mantenha uma ocorrência de resultados semelhantes com os mesmos valores para as mesmas variáveis

#### **PREFIX foaf: <http://xmlns.com/foaf/0.1/> SELECT DISTINCT ?name**

#### **WHERE { ?person foaf:name ?name . }**

# **Filtragem de resultados**

- Declara restrições sobre valores de variáveis
- Select : seleciona os valores a serem retornados
- Where: padrão de grafo
- Filter : restringe os valores retornados no where com cláusulas com expressões e funções

#### **Pessoas maiores iguais de 18 anos**

PREFIX ex: <http://inria.fr/schema#> SELECT ?person ?name WHERE { ?person rdf:type ex:Person ;  $ex:name$  ?name ; ex:age ?age. FILTER  $(xsd:integer('age) >= 18)$ }

## **Teste de valores**

- Testa e compara constantes, variáveis e expressões
- Comparadores:  $<, >, =, <=, >=, !=$
- Expressões regulares: regex(?x, "A.\*")
- Testa valores de variáveis: isURI(?x), isBlank(?x), isLiteral(?x), bound(?x)
- Podem ser usadas funções sobre literais, numéricos, datas.

### Cadeias de caracteres e literais

CONTAINS ( $lit_1, lit_2$ ), STRSTARTS ( $lit_1, lit_2$ ), STRENDS ( $lit_1, lit_2$ )

STRDT (value, type) STRLANG (value, lang) CONCAT  $(\text{lit}_1, ..., \text{lit}_n)$ SUBSTR(lit, start [, length]) ENCODE FOR URI (str) UCASE(str), LCASE(str) **STRLEN** (str)

string inclusion create literal with datatype create literal with language concatenate strings extract substring encode string for URI change case string length

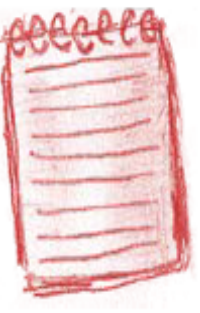

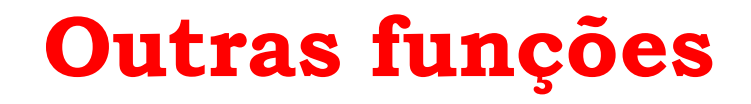

```
YEAR (Date), MONTH (Date), DAY (Date)
HOURS (Date), MINUTES (Date), SECONDS (Date)
NOW()
```
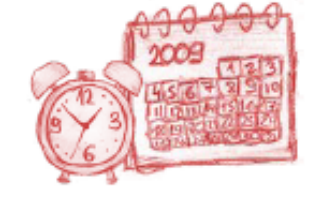

```
ABS (Val), CEIL (Val), FLOOR (Val), ROUND (Val)
isNumeric (Val)
RAND()
```
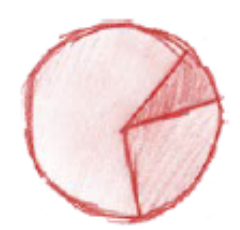

```
COALESCE (\text{val}_1, ..., \text{val}_n)IRI(str), URI(str)
BNODE (ID)
```
# **Conectores Lógicos**

- · And: &&
- $\cdot$  Or:  $||$
- $\cdot$  Not: !
- $\cdot$  ()

D

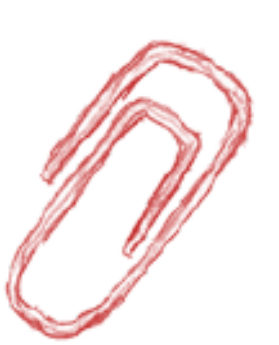

# **Mais informações**

- Apache Jena SPARQL Tutorial <https://jena.apache.org/tutorials/sparql.html>
- SPARQL By Example [World Wide Web Consortium](https://www.w3.org/2009/Talks/0615-qbe/)
- [A Linguagem de Consulta SPARQL](https://www.inf.ufpr.br/carmem/ci087/aulaLab/aulaSparql.html)

• …

# **Linked Data vs. Semantic Web (original)**

- "*Em contraste com a visão completa da Web Semântica, os dados ligados referem-se principalmente à publicação de dados estruturados no RDF usando URIs, em vez de se concentrar no nível ontológico ou de inferência. Essa simplificação - assim como a Web simplificou as abordagens acadêmicas estabelecidas dos sistemas de hipertexto - reduz a barreira de entrada para os provedores de dados, portanto, promove uma adoção generalizada.*" (Hausenblas, 2009)
- ▶ Dados ligados trata do uso de tecnologias da web semântica na publicação de dados estruturados na Web e na definição de enlaces entre fontes de dados.
- $\rightarrow$  A mensagem principal da comunidade de dados ligados  $\rightarrow$ uma abordagem bottom-up para alavancar a Publicação na Web Semântica, onde a ênfase não está nas linguagens, mas na vinculação de dados estruturados na web, facilitando a interoperabilidade. (Hogan, 2014).
	- Essa filosofia bottom-up é melhor condensada pelo esquema de 5 estrelas dos dados abertos ligados (LOD) (Berners-Lee, 2006).
		- PUBLISH DATA ON THE WEB UNDER AN OPEN LICENSE
		- PUBLISH STRUCTURED DATA
		- USE NON-PROPRIETARY FORMATS \*\*\*
		- $\star \star \star \star$  USE URIS TO IDENTIFY THINGS
		- $\star \star \star \star \star$  LINK YOUR DATA TO OTHER DATA

WKED OPEN DATA On the web **OPEN LAB**<br>Machine-readable dall Non-proprietary formal **RDF** standards **SYOUR DATA 5** 

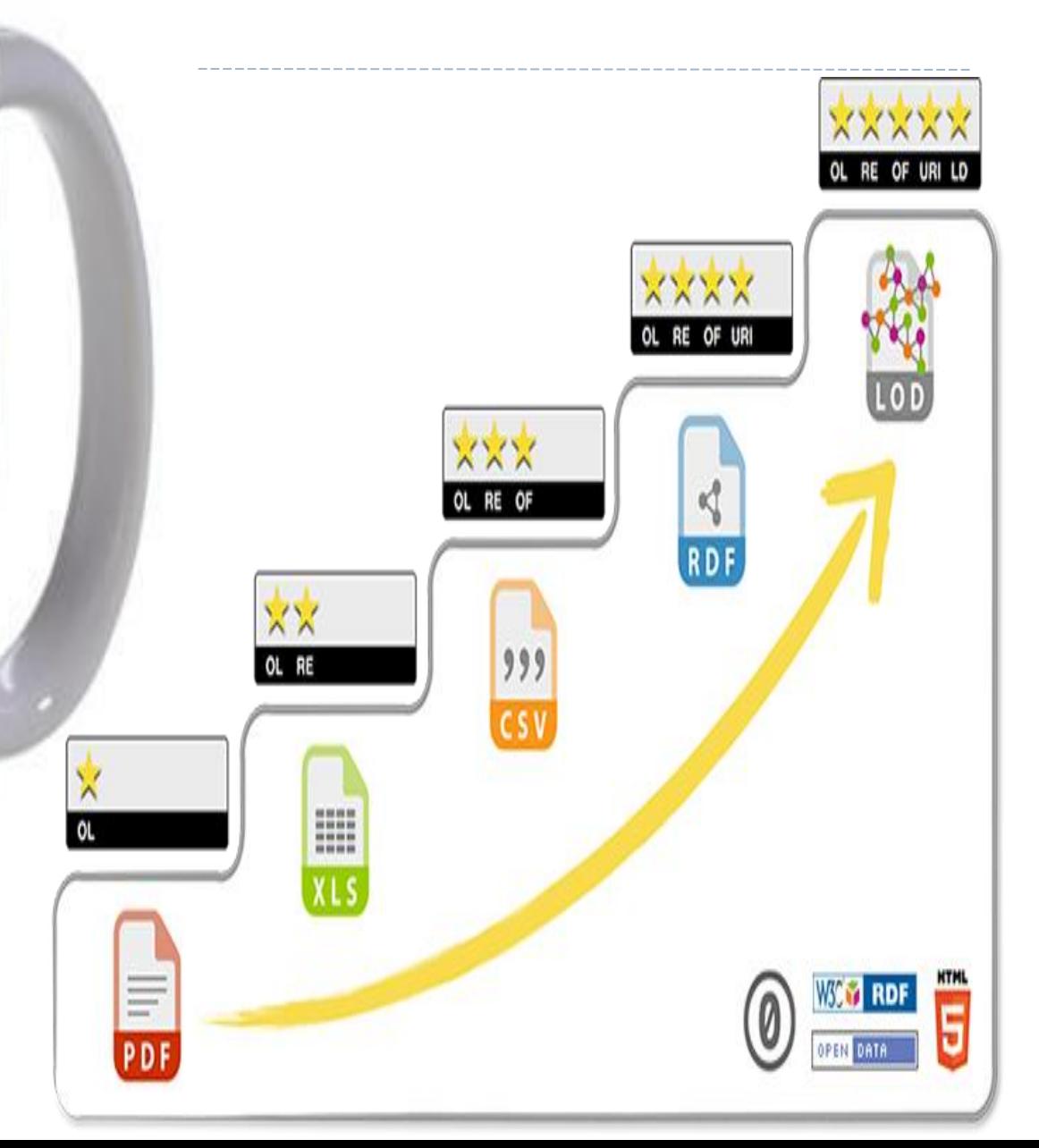

# **Linked Open Data**

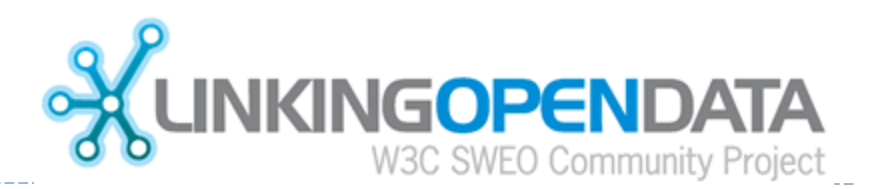

- ▶ Para promover os princípios de dados ligados → W3C criou um projeto comunitário chamado de "Dados abertos interligados" (LOD). Inspirado no movimento de dados abertos.
- O objetivo do projeto de dados ligados é duplo:
	- Introduzir os benefícios do RDF e as tecnologias de web semântica ao movimento de dados abertos;
	- 2. Alavancar a Web de dados criando, publicando e interligando exportações RDF desses conjuntos de dados abertos.
- ▶ Um conjunto completo de diretrizes de publicação sobre os princípios fundamentais é descrito em (Heath, Bizer; 2011).

# **Diretrizes principais**

- Práticas de desreferenciação: Qualquer URI HTTP deve ser desreferenciável, o que significa que os clientes HTTP podem consultar o URI usando o protocolo HTTP e recuperar uma descrição do recurso identificado pelo URI(Seja HTML-humanos ou RDF-máquinas)
- ▶ Ligando Aliases
- Descrevendo os Termos de Vocabulário
- ▶ Fornecimento de SPARQL Endpoints
- A comunidade de dados abertos ligados está crescendo. Editores de dados ligados inclui atualmente a BBC, the New York Times, Sears, Freebase (pertence a Google), o governo do Reino Unido, etc.
- ▶ Para acompanhar o crescimento dos conjuntos de dados publicados, Cyganiak e Jentzch começaram em 2007 o "Diagrama de Núvem de dados abertos ligados". Veja Figura.
- ▶ Cada nó representa um conjunto de dados com um URI desreferenciável que recuperam documentos RDF.O dataset deve conter no mínimo containig at least 1000 triplas e 50 enlaces a conjuntos de dados externos.
- ▶ In 2014, continha 570 datasets com alguns bilhões de triplas e vários milhões de entidades.
- A núvem atualmente contem **1301** conjuntos de dados com **16,283** enlaces (Maio 2020)

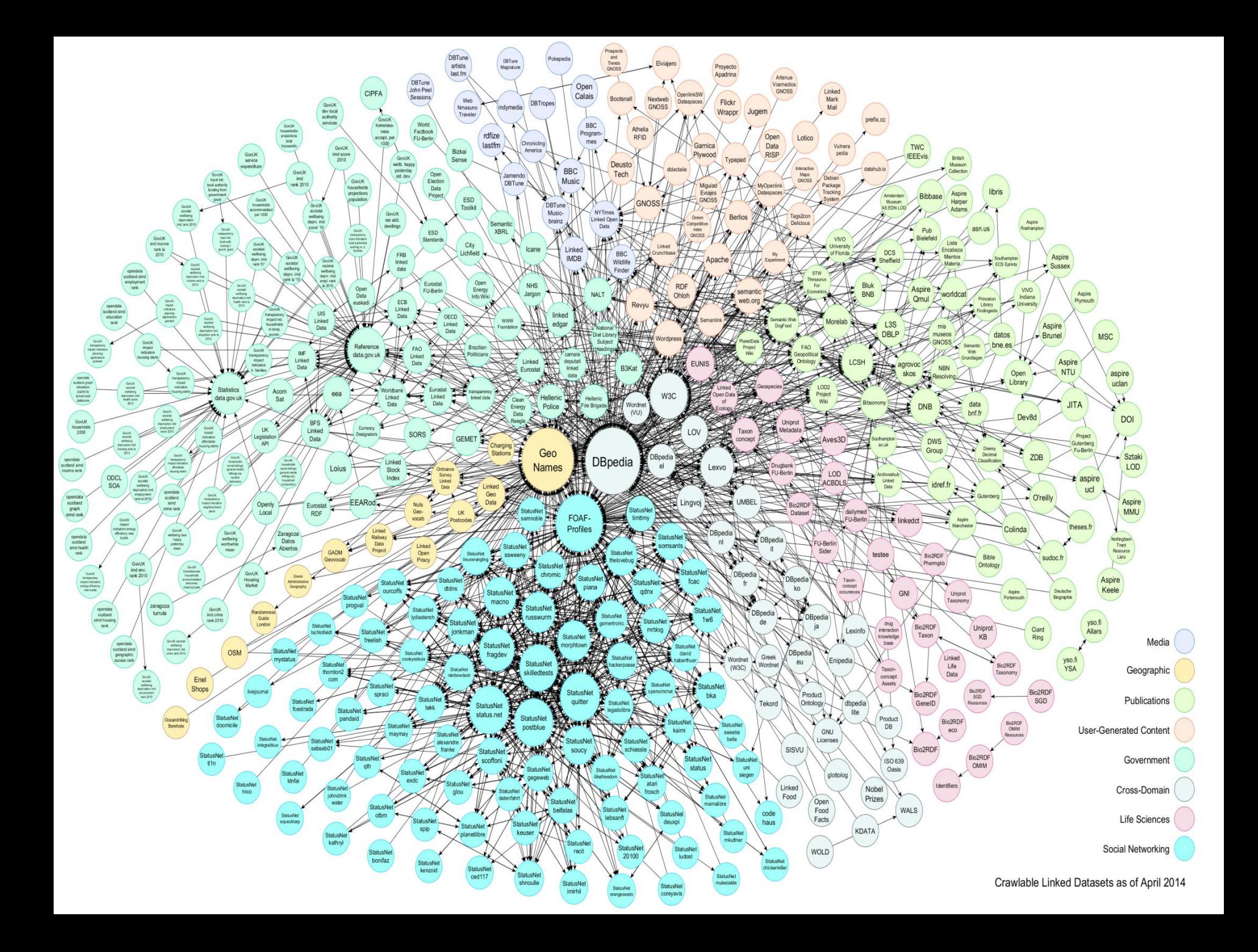

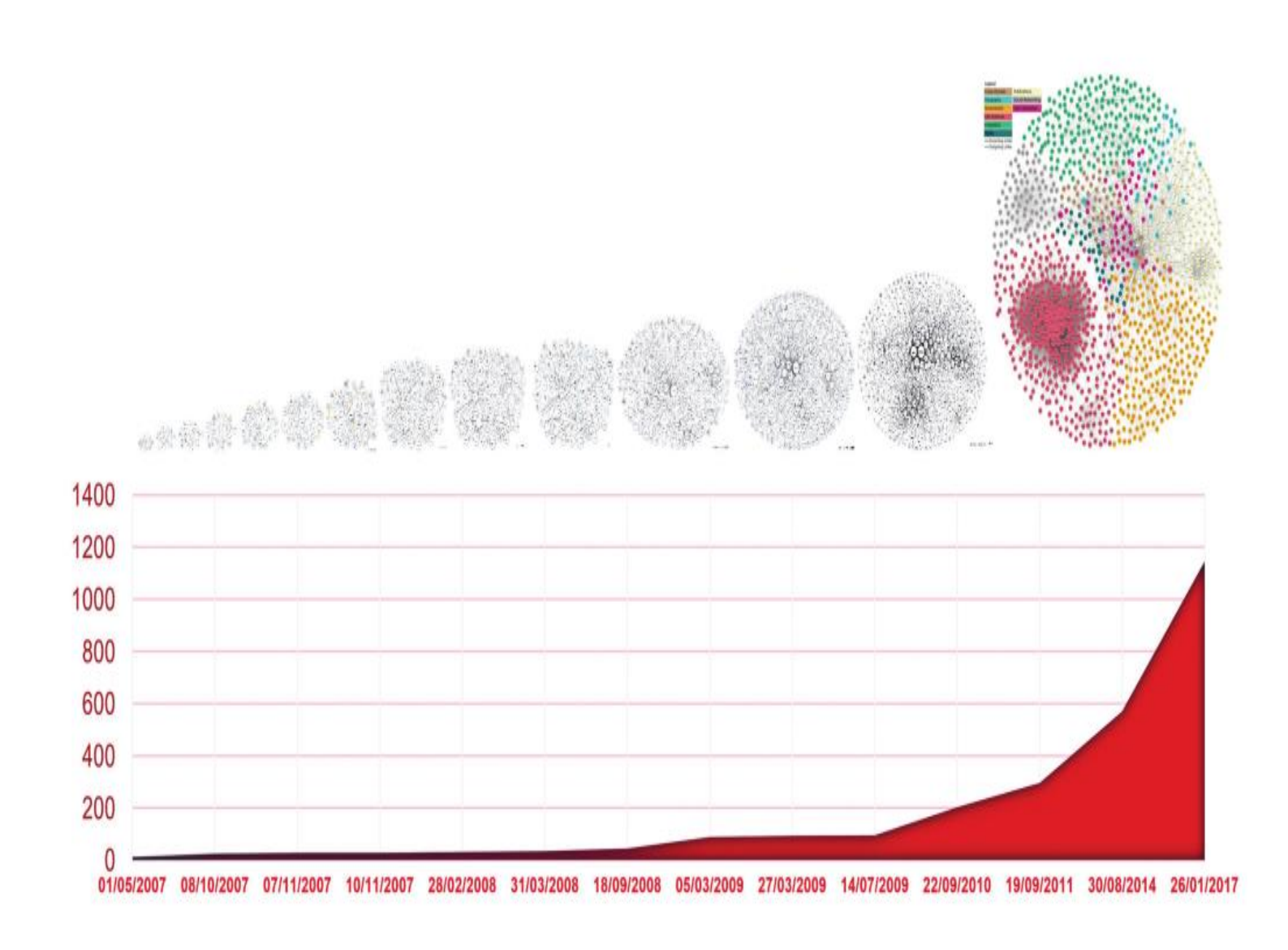

Number of linked open datasets on the Web in the Linked Open Data Cloud. From the Figure 1.1 Linked Open Data Cloud at lod-cloud.net.

Fonte: Allemang, D. et al., 2020

#### <https://lod-cloud.net/clouds/lod-cloud.svg>

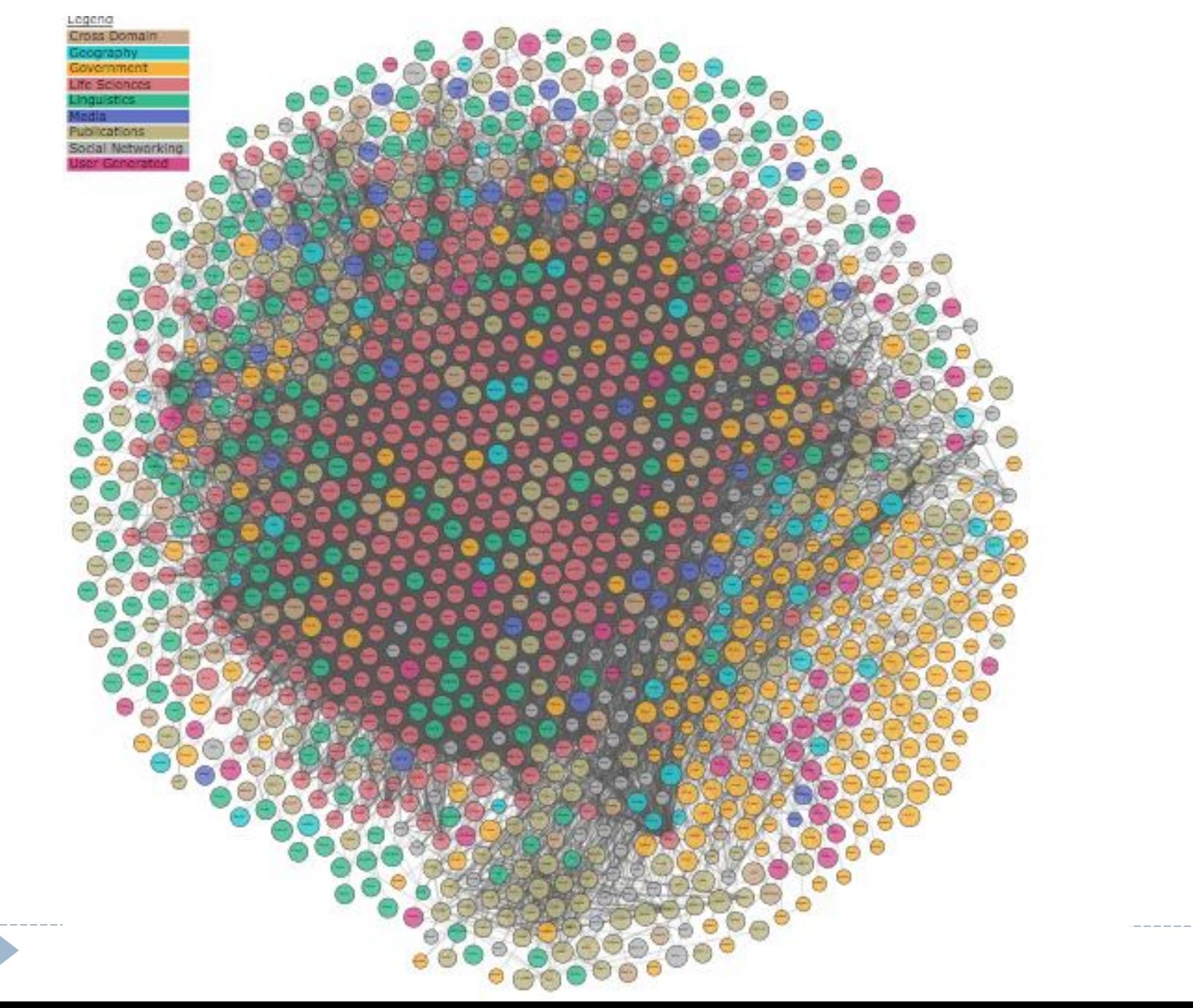

# **Grafos de Conhecimento**

- Em 2012, um novo termo apareceu, quando Google lançou seu Grafo de Conhecimento (GC). Peças do GC, podem ser vistas quando se faz buscas por entidades importantes no Google.
- Veja Infobox ligado à busca.
- Google oferece uma API para acessar o conteúdo do GC.

Figure 2. Google Knowledge Graph node as shown after searching on google.com for the term "Kofi Annan."

Koft Atto Arman was a Chanalan diplomat who served as the seventh Secretary-General of the United Nations from January 1997 to December 2005. Annun and the UN were the co-recipients of the 2001 Nobel Peace Prize. Walpedia

Kofi Annan

**Oftenster** diplomat

Born: April B, 1938, Kunsai, Ghana. Died: August 19, 2018, Bern, Switzerland Full name: Koli Alta Annan Nationality: Gharmier. Education: University of Geneva, MORE Spouse: Nane Maria Annan (m. 1984-2018), T/S Alakija (m. 1965-1983)

# **Grafos de Conhecimento**

- Tecnologias de GC têm achado um lugar importante na indústria. Além do Google, Microsoft, IBM, Facebook e eBay (Noy, N., et al, 2019).
- Visão de grafo de conhecimento (um novo enquadramento das ideia da web semântica?). Diferenças: -visão de abertura dos dados ligados muda nos GC que são liderados pela indústria e não são verdadeiramente abertos. A núvem de dados ligados é dificilmente uma entidade concisa, ela consiste de subgrafos individuaisfracamente interligados, cada um governado pela sua própria estrutura, esquema de representação, etc. GCs são entendidos como artefatos muito mais consistentes internamente e mais fortemente controlados. Transição de uma pesquisa acadêmica (web de dados) para o

seu uso na indústria (GC)

# **Grafos de Conhecimento**

- O empleo de abstrações do conhecimento baseadas em grafos tem permitido uma ligação com a área de Aprendizado de Máquina. Veja fig. Aprendizado de Máquina e especificamente "Deep Learning", estão sendo usados com GC para completar grafos (adição de relacionamentos), tratar com dados "noisy", Graph Embedding, etc. GCs estão sendo usados como instrumentos na área de EAI (IA Explicável). (Hitzler, P. et al, 2020)
- O processamento de LN, está ligado à área de de GC em aplicações de atendimento a consultas (query answering), criação de GC a partir de textos, entre outros.

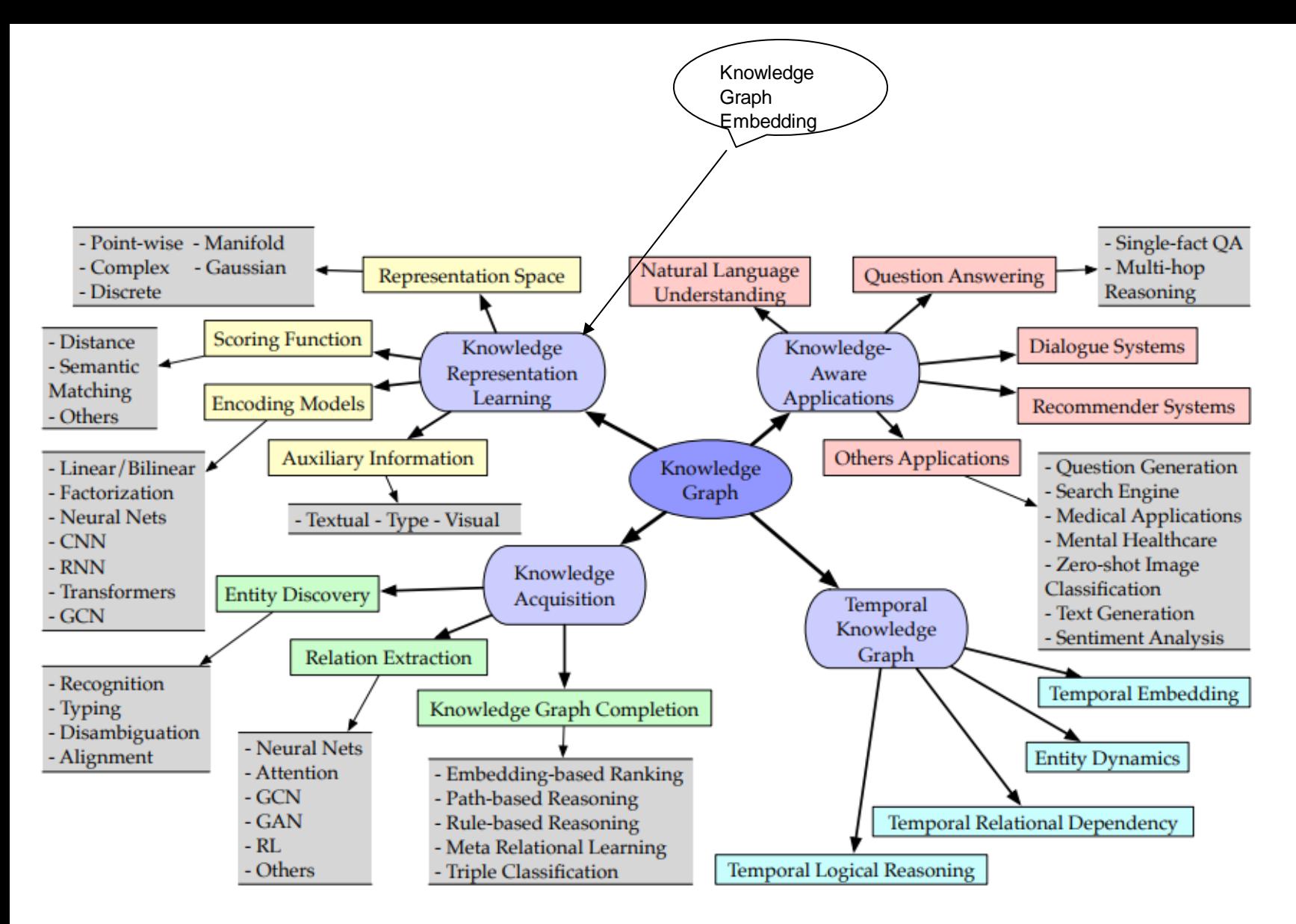

Fig. 2: Categorization of research on knowledge graphs

´Fonte: Ji, S. et al. 2022

- O campo de BDs, está ligado aos GC, especificamente os bancos de dados de grafos (tipo de sistemas NoSQL) como uma alternativa de gerenciamento e armazenamento de grandes GCs. Sistemas como Neo4J, GraphDB, etc., estão sendo usados para o armazenameto e gerenciamento de GCs.
- Mais informações em Hogan, A., et al.,2022 e Costabello, L. et al., 2020.

# **Referências**

- Allemang, D. et al. Semantic Web and the working Ontologist. 3ed. Edition. ACM Press. 2020.
- T. Berners-Lee. Linked Data–Design Issues, 2006. [http://www.w3.org/DesignIssues/LinkedData.html.](http://www.w3.org/DesignIssues/LinkedData.html)
- Bush, V. with his Differential Analyzer, c. 1935. MIT Museum by Revol Web - CC BY-SA 2.0

<https://www.flickr.com/photos/revolweb/3985110824/>

- Costabello, L. et al. Knowledge Graph Embeddings Tutorial: From Theory to Practice. https://kge-tutorial-ecai2020.github.io/
- Complex information processing: a file structure for the complex, the changing and the indeterminate, T. H. Nelson, ACM, 1965
- Gandon, F. Web of Data Course. Coursera.

<https://www.coursera.org/learn/web-data/home/welcome>

# Referências

- Heath, T.; Bizer, C. Linked Data: Evolving the Web into a Global Data Space. Morgan & Claypool Pubs. Series, 2011.
- M. Hausenblas. Exploiting Linked Data to Build Web Applications. IEEE Internet Computing, 13(4):68– 73, 2009.
- Hitzler, P. et al. Neural-Symbolic integrationand the Semantic Web. Semantic Web Journal. Vol. II. No. I. 2020.
- Hitzler, P. A Review of the Semantic Web Field. Communications of the ACM. Vol. 64, No. 2, 2021.
- Hogan, A. Linked Data & the Semantic Web Standards. In: Harth, A. et. al (eds.) Linked Data Management. CRC Press, 2014.
- Hogan, A. et al. Knowledge Graphs. Morgan and Claypool, Pubs. 2022.
- Ji, S. et

al. A Survey on Knowledge Graphs: Representation, Acquisition and Applications. IEEE Transactions on Neural Networks and Learning Systems. Vol. 33, No. 2. 2022.

• Noy, N., et al. Industryscale knowledge graphs lessons and challenges. Communications of the ACM. Vol. 62, No. 8. 2019.